# Synchronisation entre processus

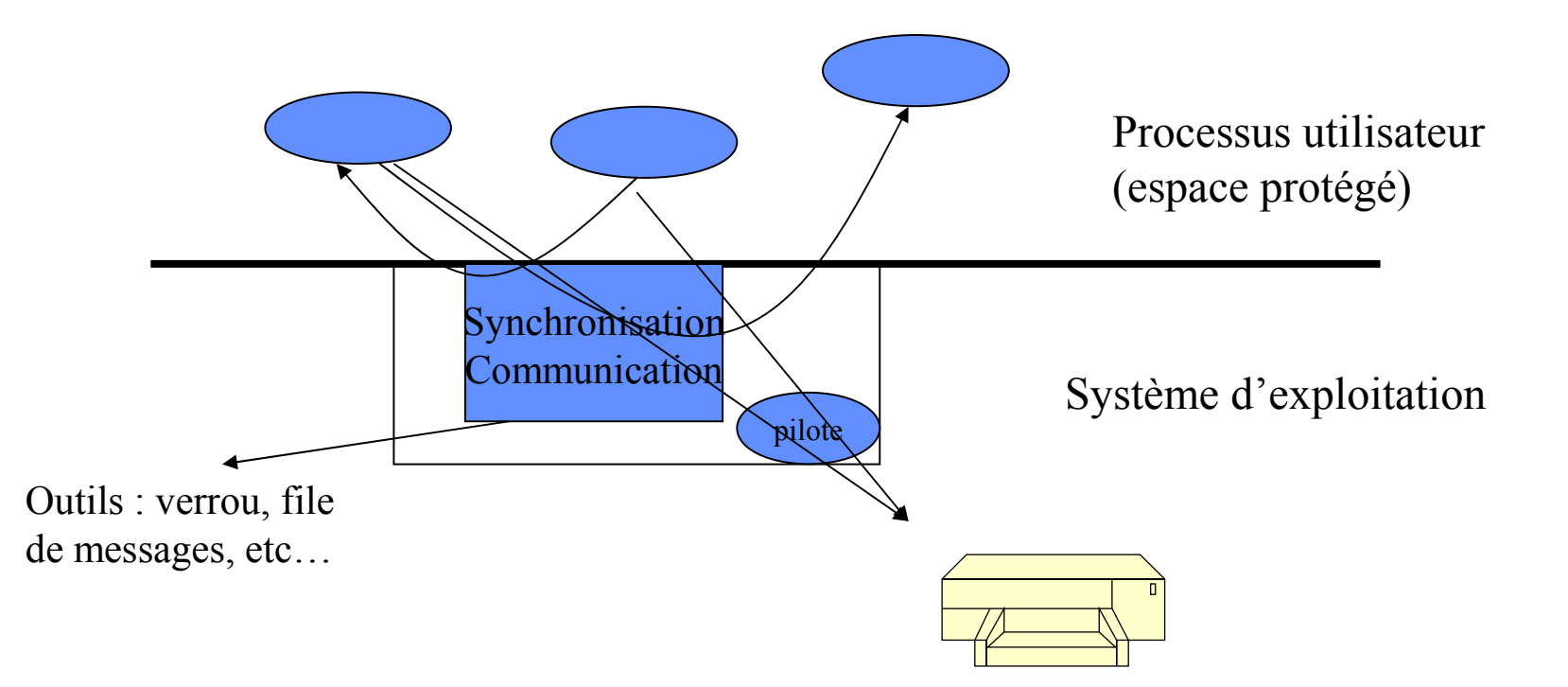

1

#### **INTRODUCTION**

• **Nous nous intéressons au développement d'applications multiprocessus concurrents c'est à dire d'applications composées de plusieurs processus indépendants et en concurrence pour l'accès aux ressources du système.**

> Les processus sont ordonnancés indépendamment les uns des autres.

Une ressource désigne toute entité dont a besoin un processus pour s'exécuter.

- Ressource matérielle (processeur, périphérique)
- Ressource logicielle (fichier)

#### **Notion de ressources**

- Définitions
	- Une ressource désigne toute entité dont a besoin un processus pour s'exécuter.
		- Ressource matérielle (processeur, périphérique)
		- Ressource logicielle (fichier, variable).
	- Une ressource est caractérisée
		- par un état : libre / occupée
		- par son nombre de points d'accès (nombre de processus pouvant l'utiliser en même temps)

#### **Notion de ressources**

- Utilisation d'une ressource par un processus
	- Trois étapes : Allocation Utilisation Restitution
	- Les phases d'allocation et de restitution doivent assurer que le ressource est utilisée conformément à son nombre de points d'accès
		- ressource critique à un seul point d'accès

## **Notion de ressources Exemple**

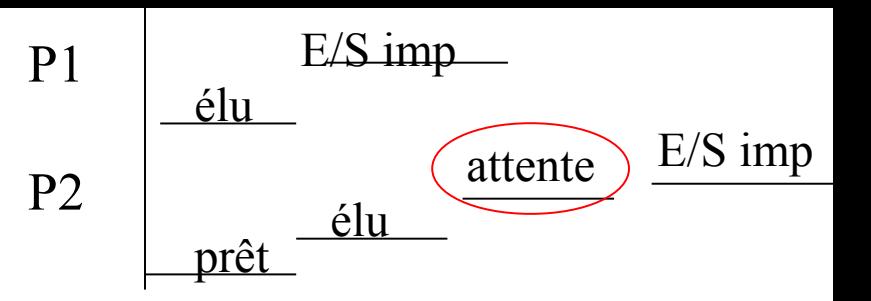

Ressource matérielle : imprimante

Processus P1

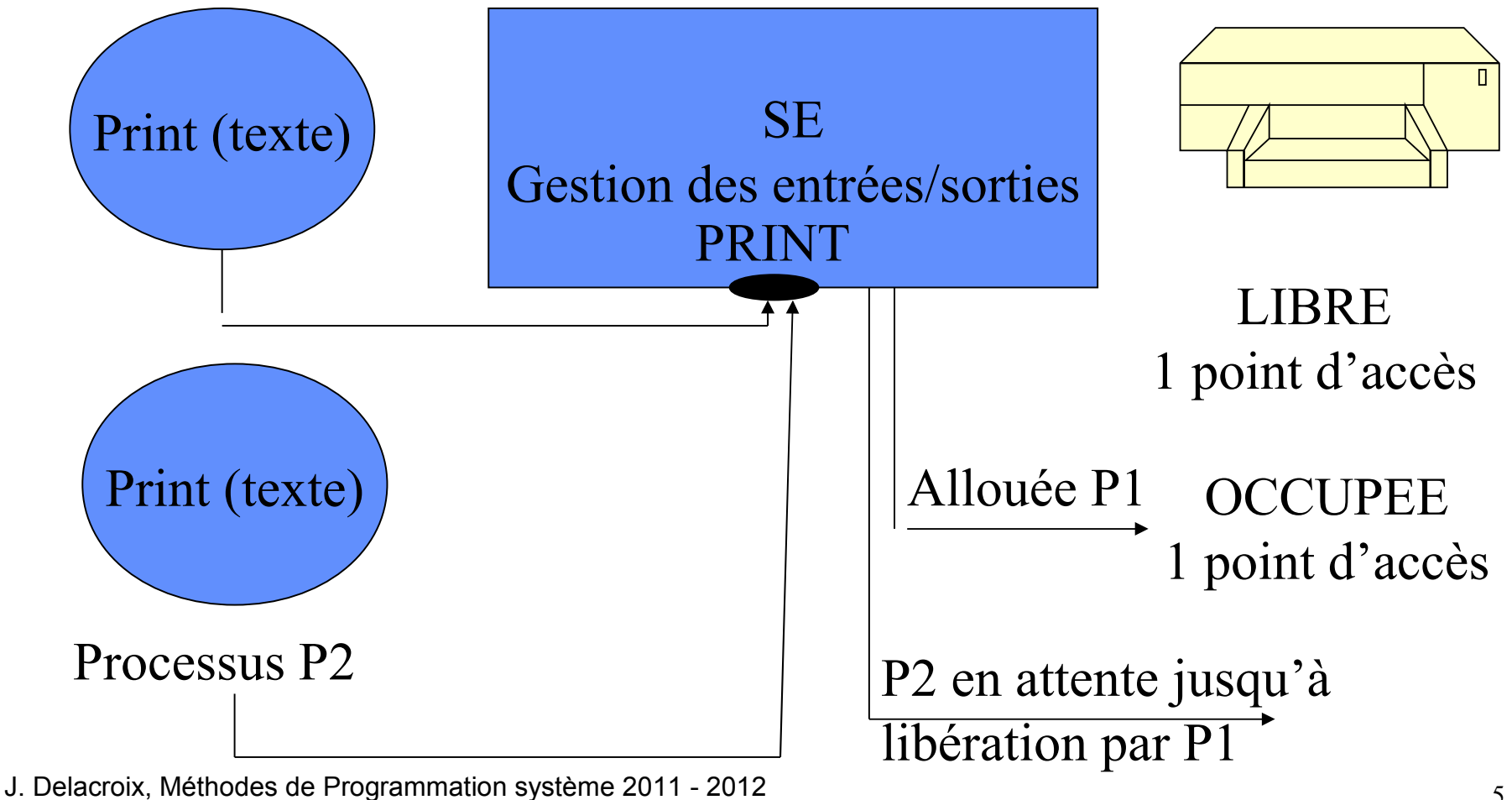

#### **Outil de synchronisation : le verrou**

- Un mécanisme proposé pour permettre de résoudre les concurrences d'accès à une ressource est le mécanisme de *verrou.*  Un verrou est un objet système à deux états (libre/occupé) sur lequel deux opérations sont définies.
	- *verrouiller (v)* permet au processus d'acquérir le verrou *v* s'il est libre. S'il n'est pas disponible, le processus est bloqué en attente de la ressource.
	- *déverrouiller (v)* permet au processus de libérer le verrou *v* qu'il possédait. Si un ou plusieurs processus étaient en attente de ce verrou, un seul de ces processus est réactivé et reçoit le verrou.
- En tant qu'opérations systèmes, ces opérations sont indivisibles, c'est-à-dire que le système qu'elles s'exécutent interruptions maquées.

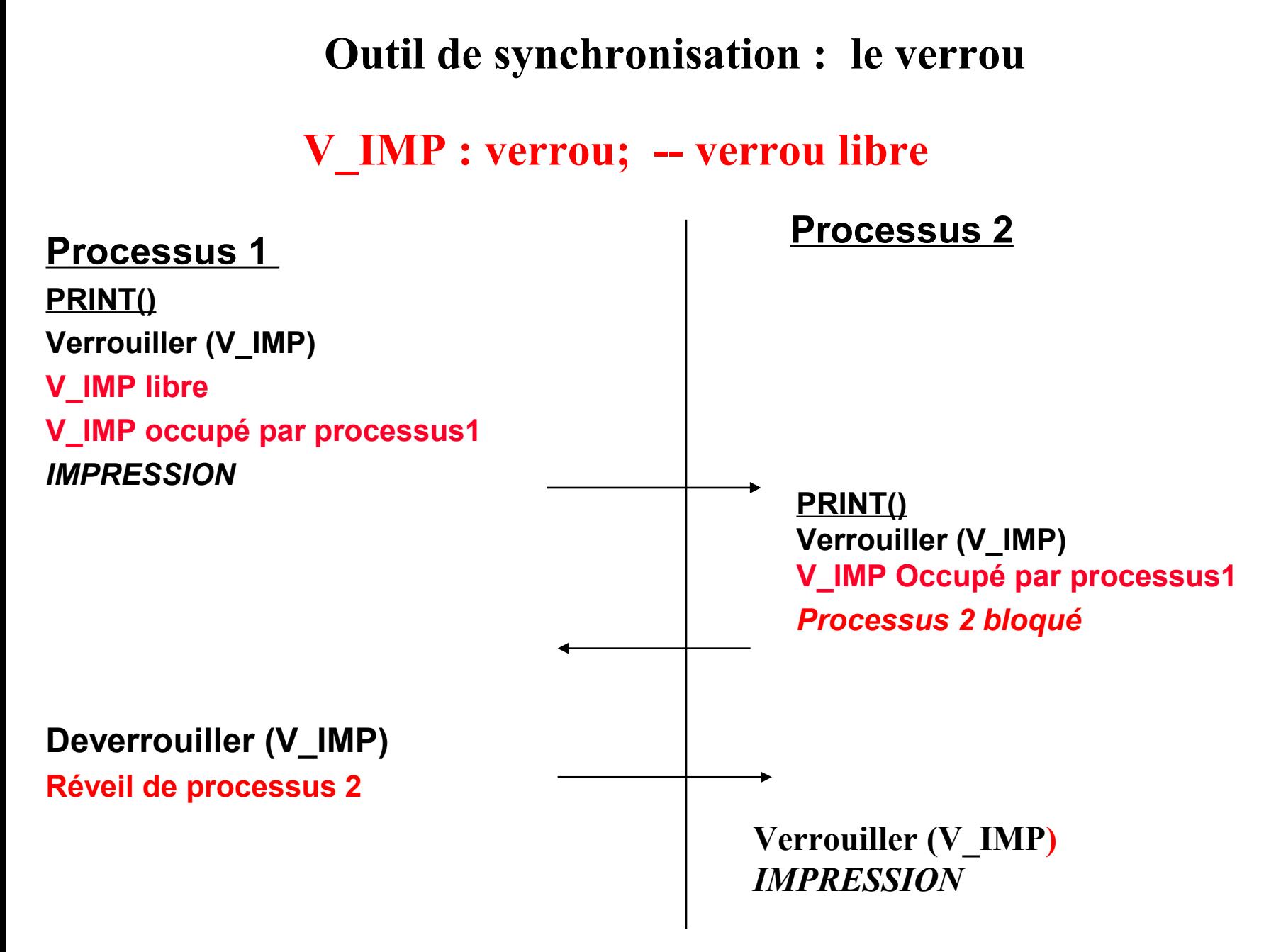

- **Le système d'exploitation offre un outil appelé sémaphore, constitué d'un compteur K et d'une file L**
- **Trois opérations atomiques sont appliqués au semaphore Sem:**

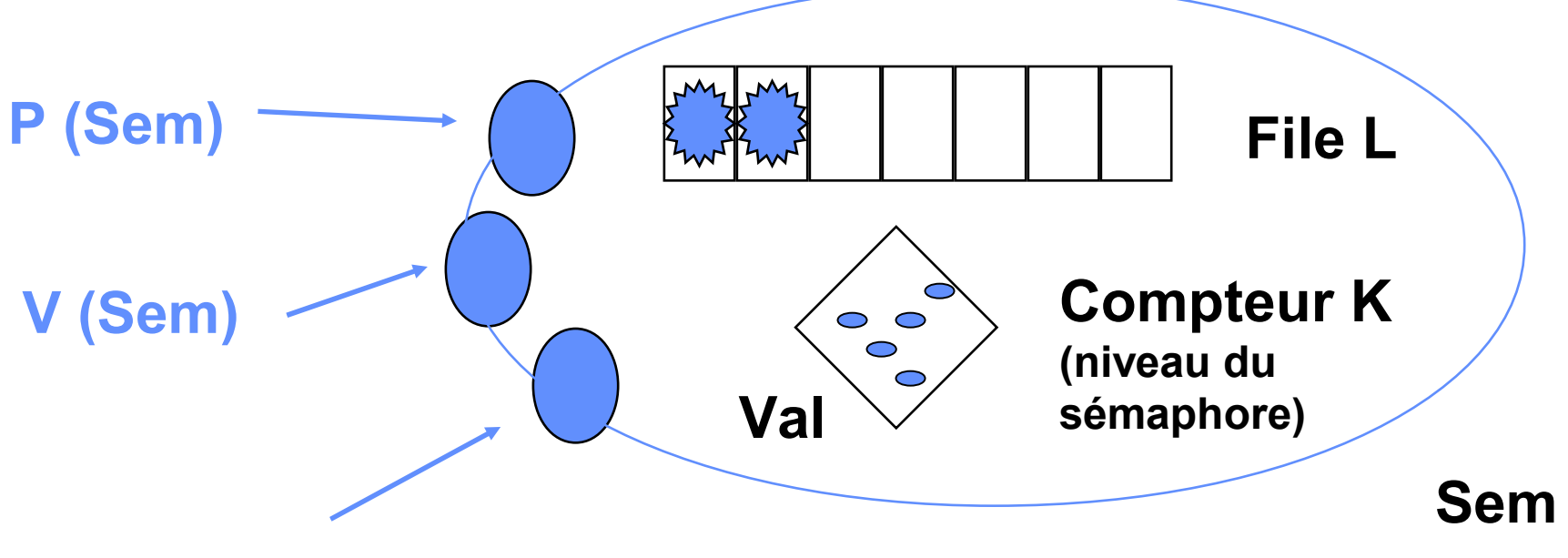

#### **INIT (Sem, Val)**

- **Un sémaphore Sem peut être vu comme un distributeur de jetons; le jeton étant un droit à poursuivre son exécution**
	- **l'opération INIT (Sem, Val) fixe le nombre de jetons initial**
	- **l'opération P(Sem) attribue un jeton au processus appelant si il en reste sinon bloque le processus dans Sem.L**
	- **l'opération V(Sem) restitue un jeton et débloque un processus de Sem.L si il en existe un.**

• **Opération Init (Sem, Val)**

```
Init (Sem, Val)
début
    masquer_it
    Sem. K := Val (jetons);
    Sem. L := ∅
    demasquer_it
fin
```
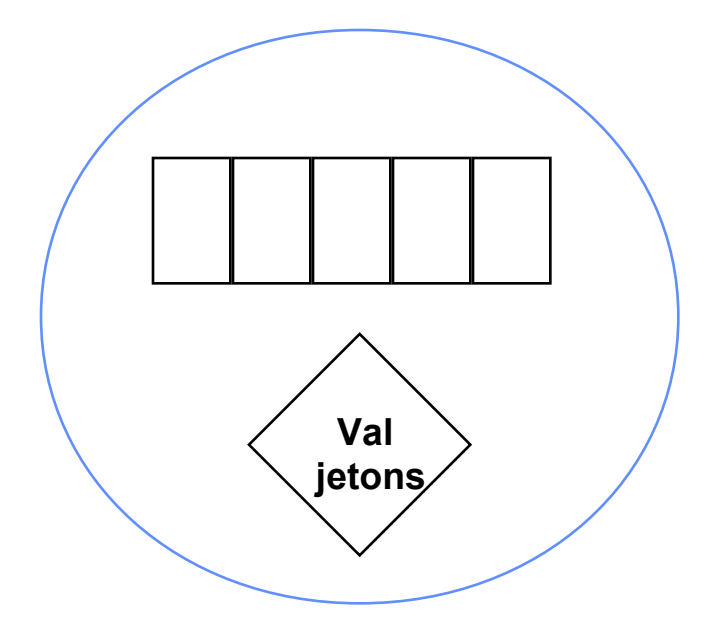

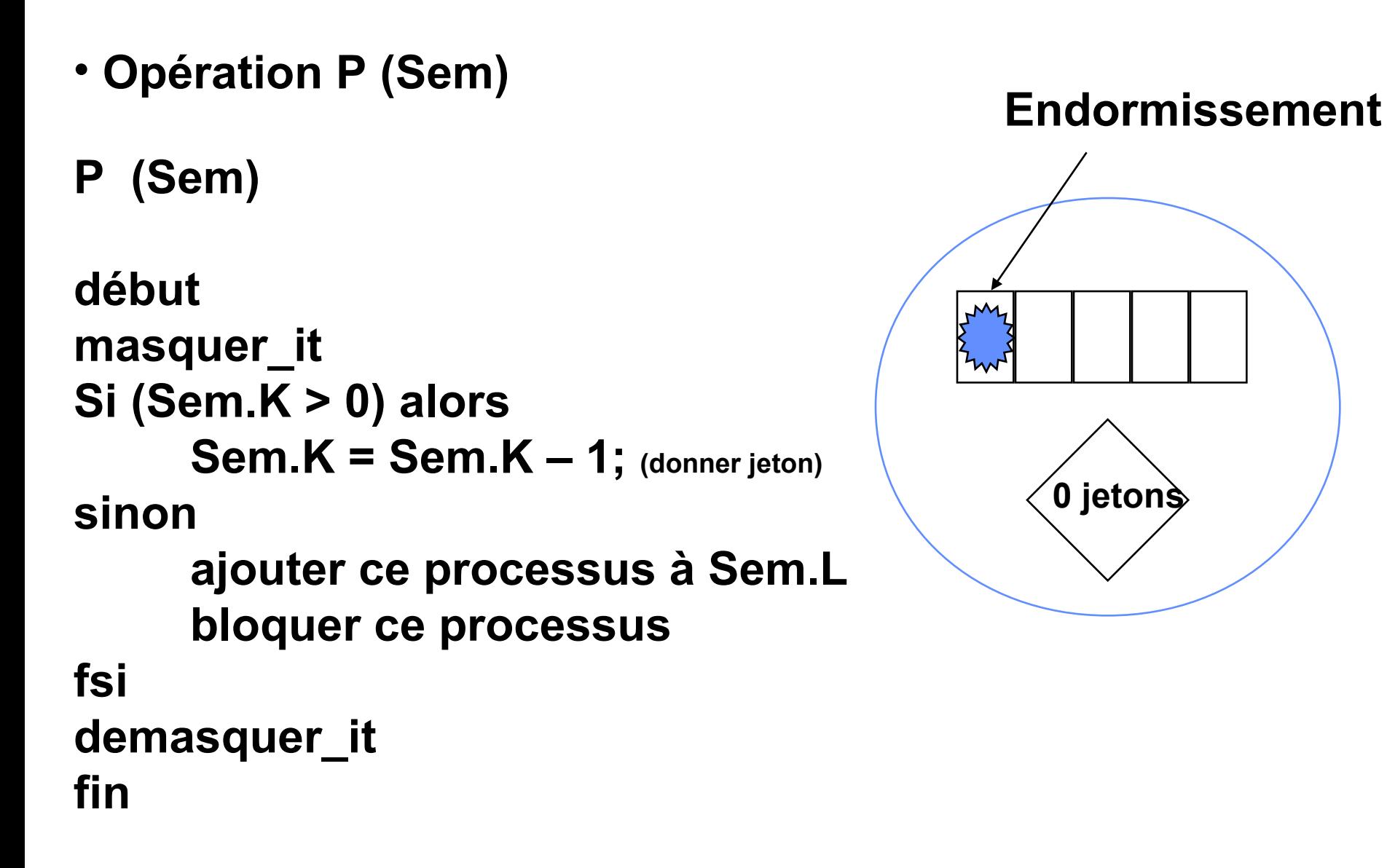

• **Opération P (Sem) : 1er cas**

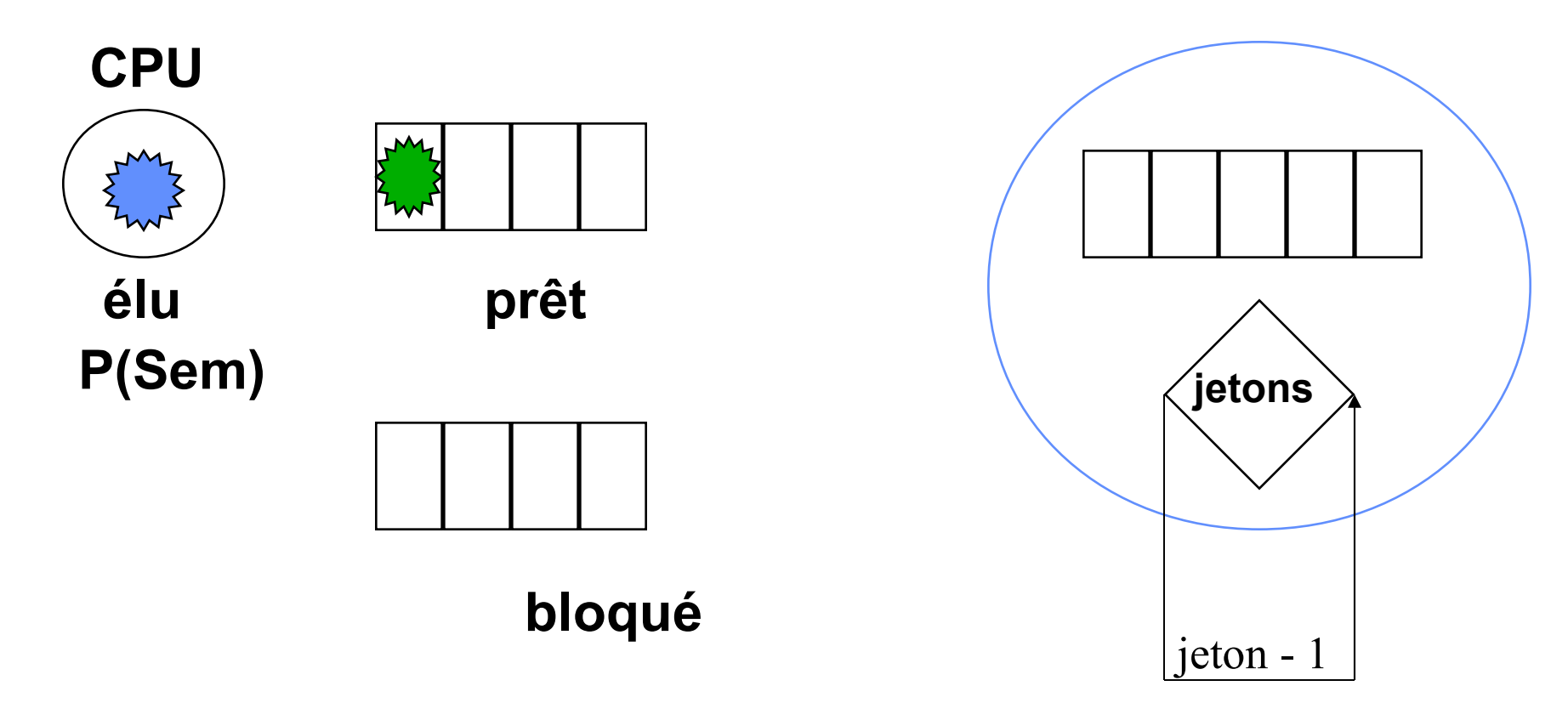

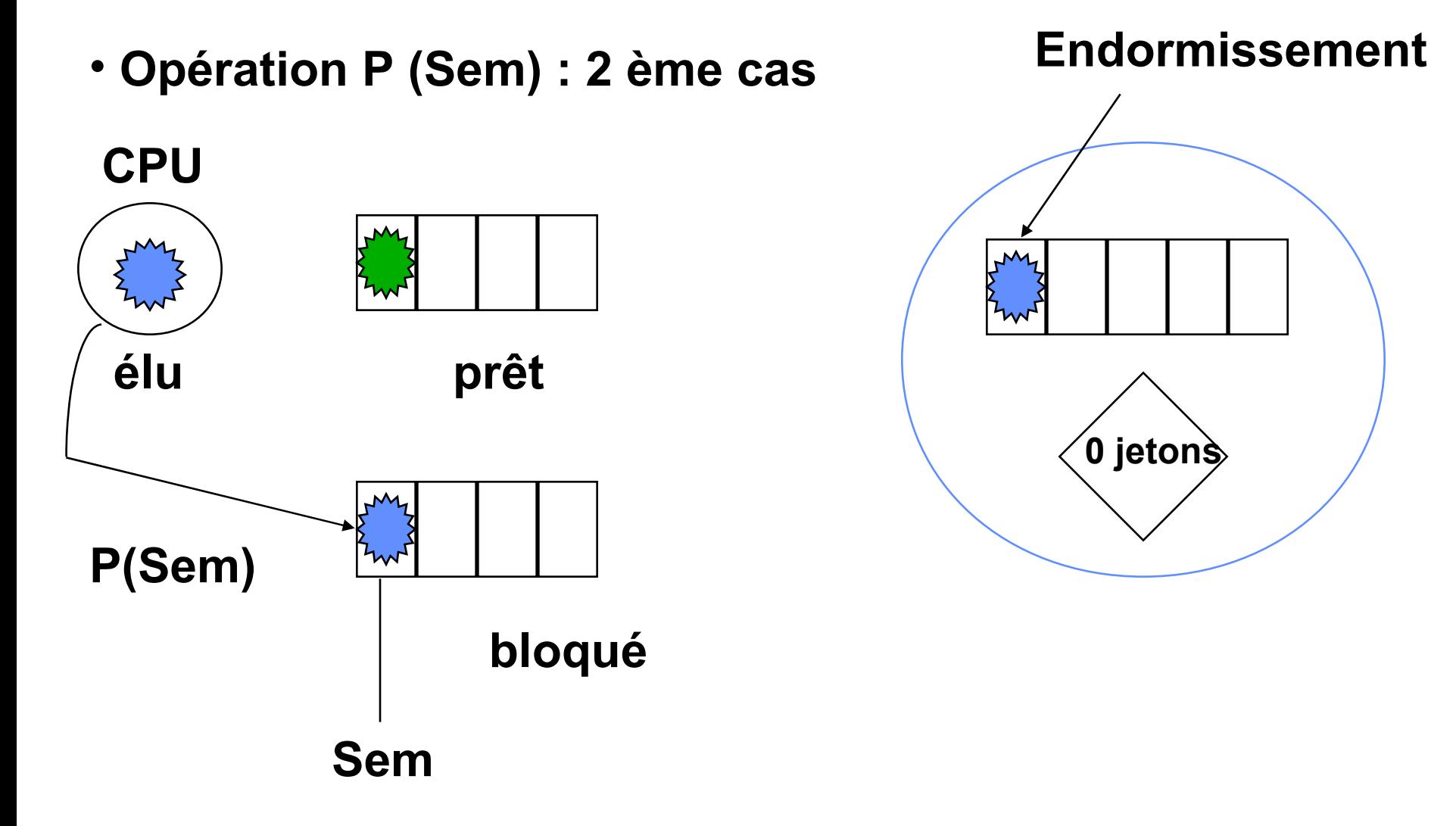

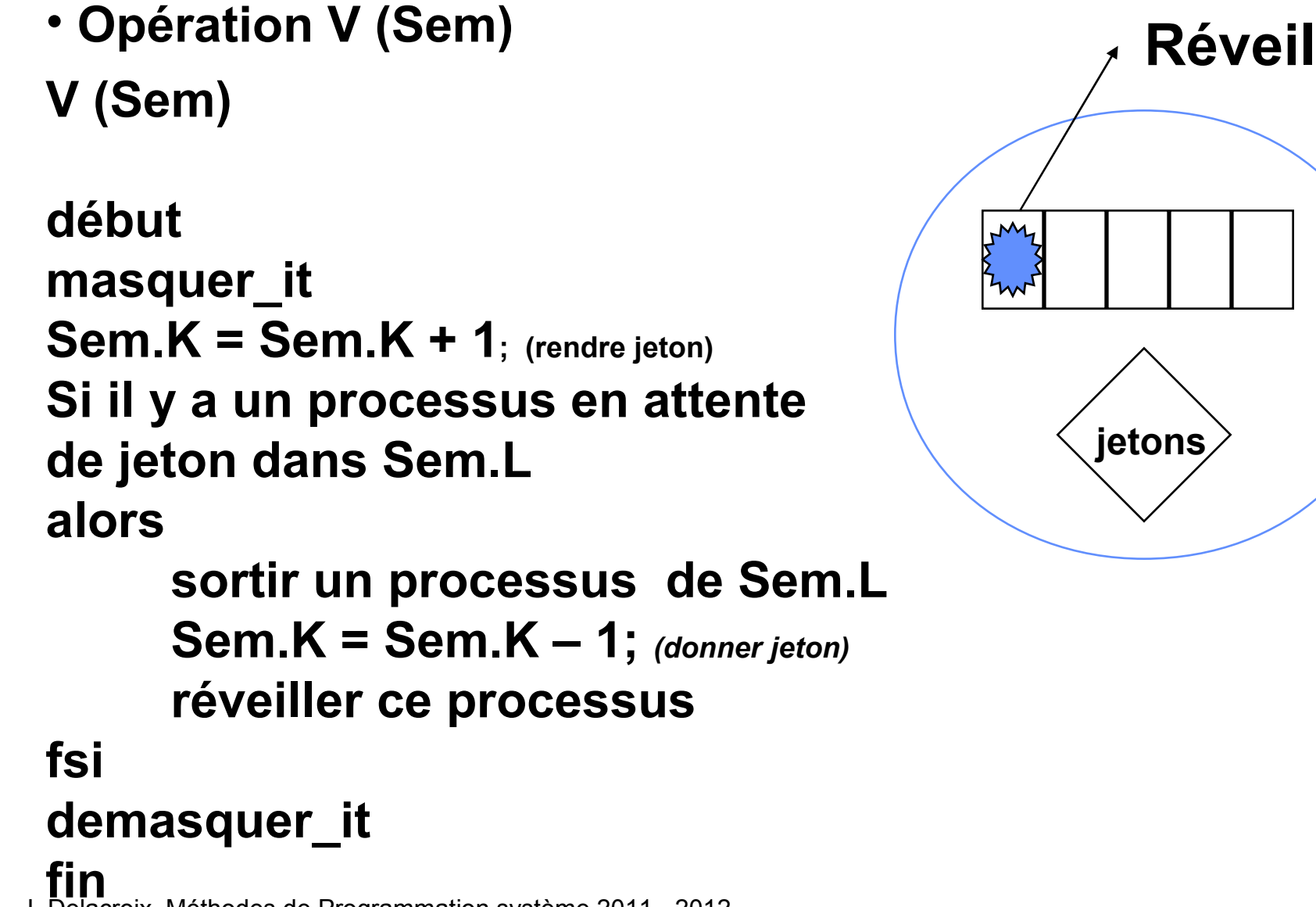

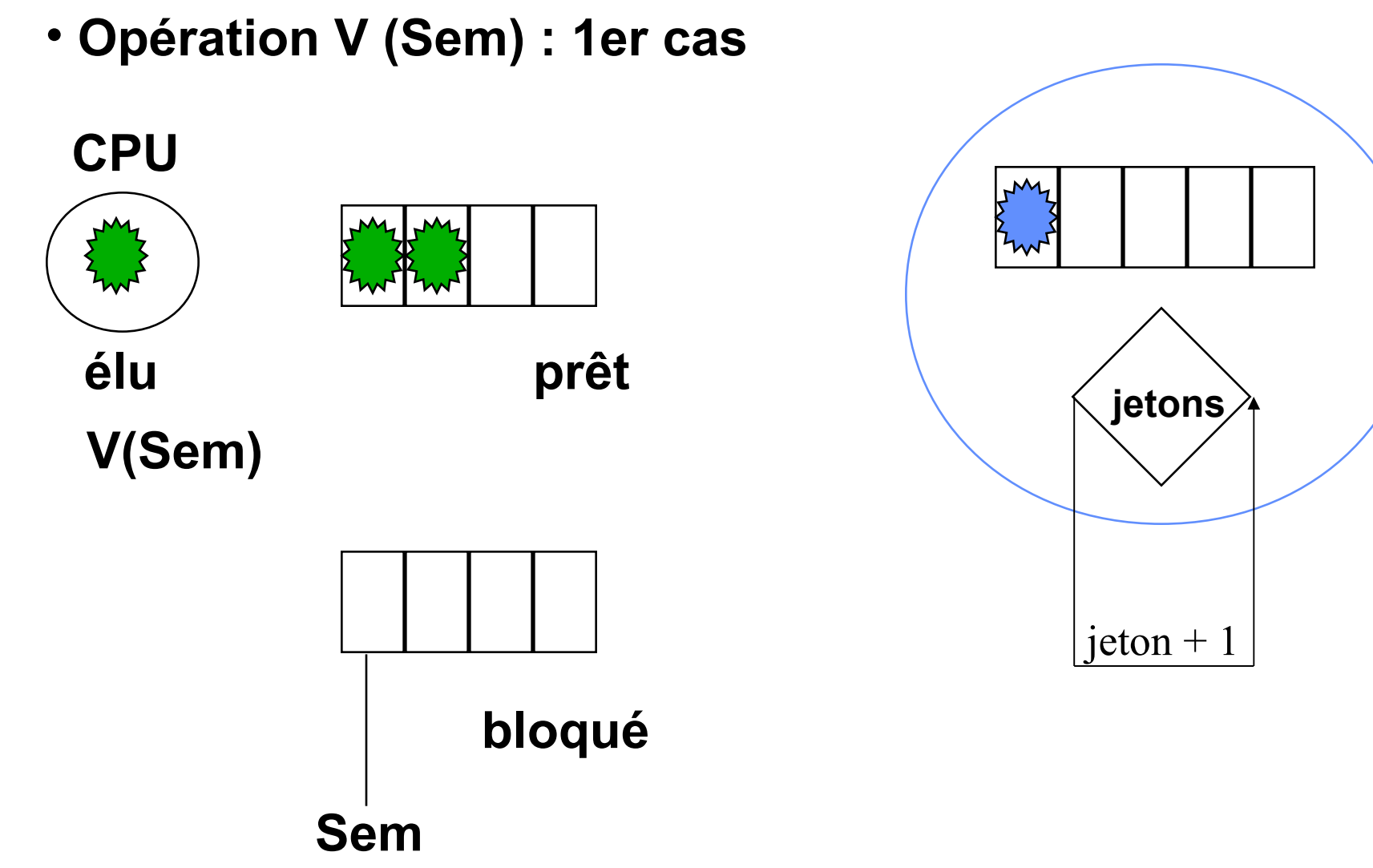

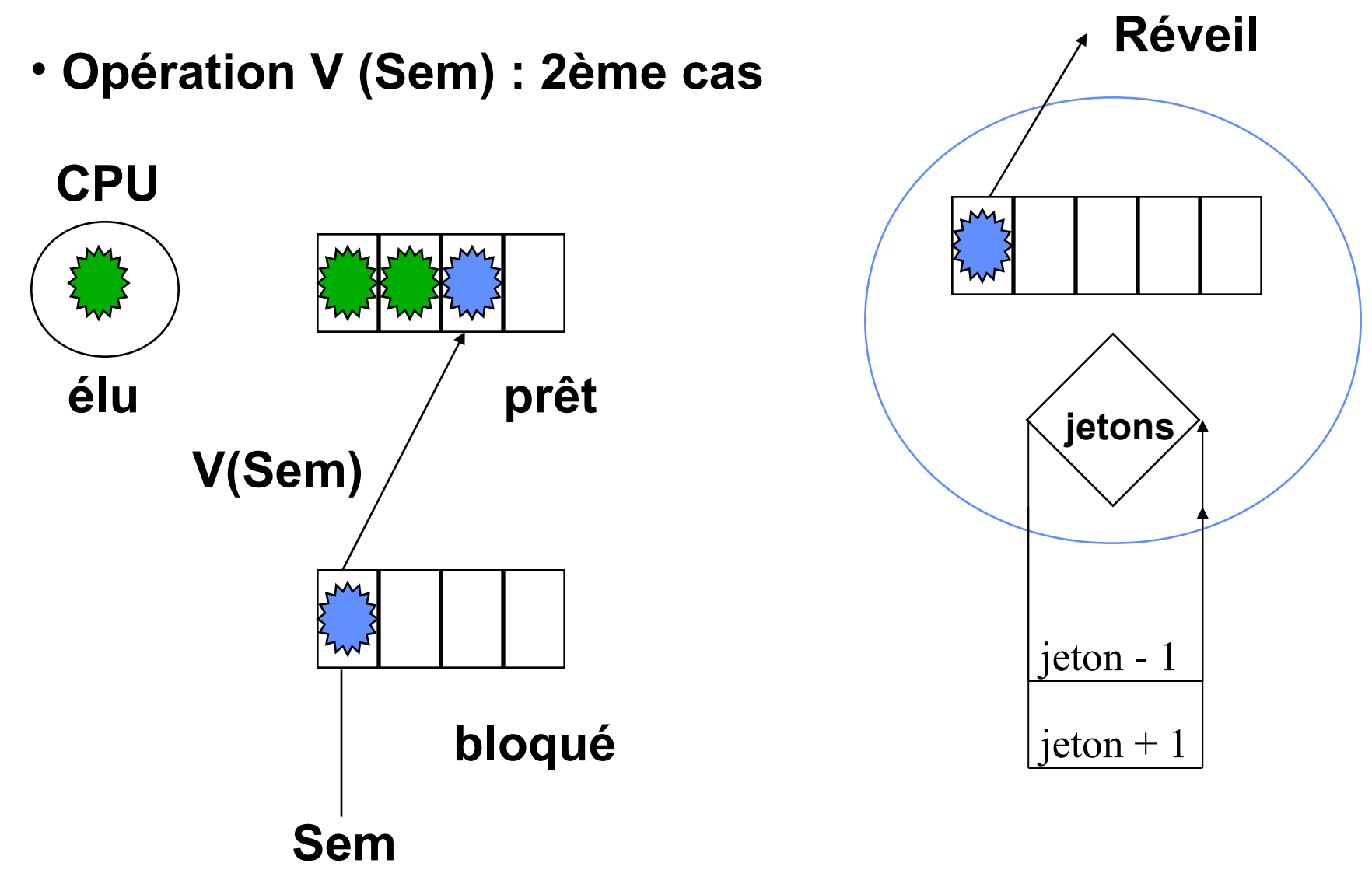

## **Notion de ressources Exemple**

#### **ressource critique à un seul point d'accès**

Ressource matérielle : imprimante

Processus P1

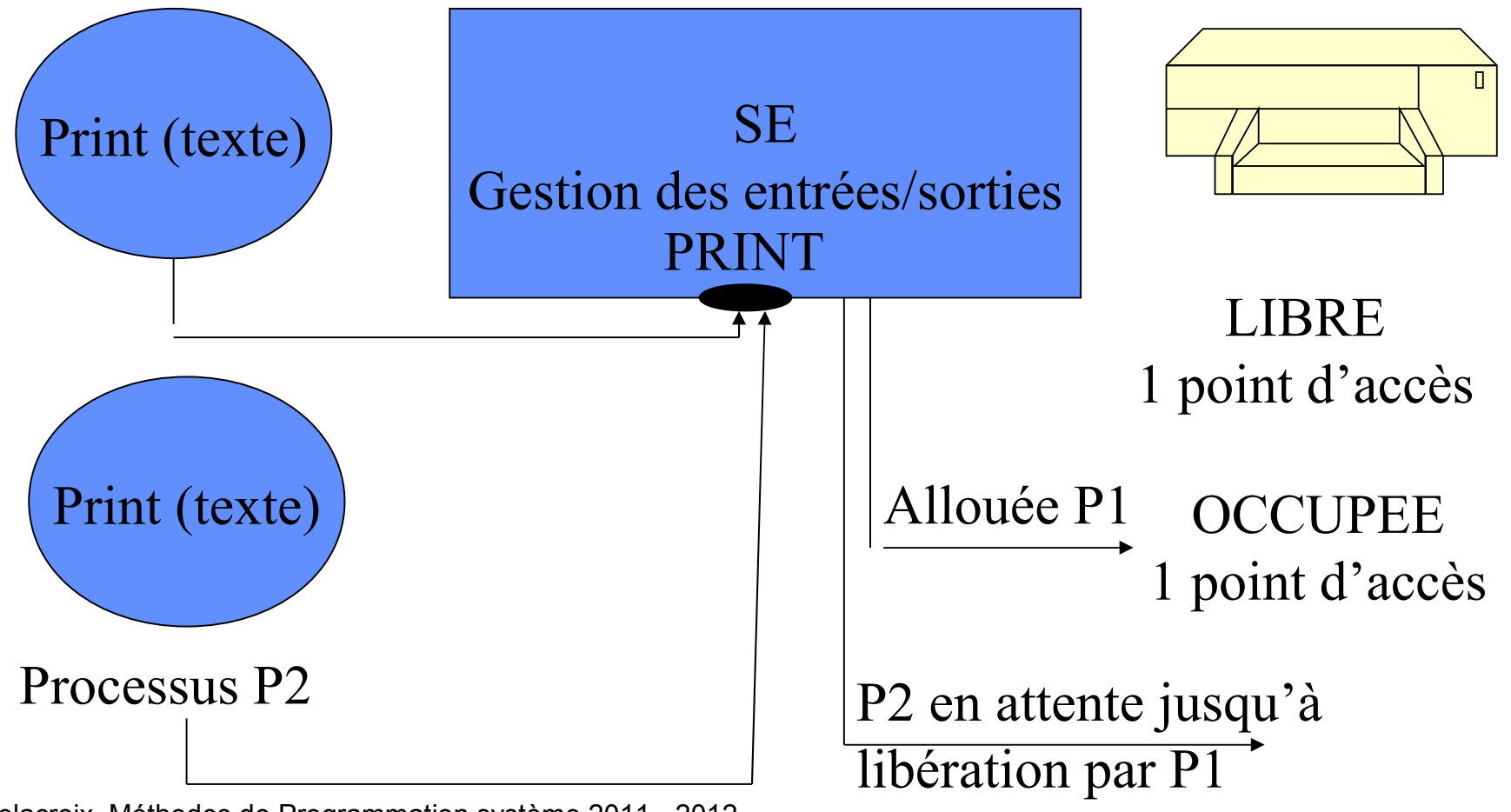

# **Section critique et exclusion mutuelle**

**Processus Début**

**Fin**

**Entrée Section Critique**

**Ressource Critique IMPRIMANTE**

**Sortie Section Critique**

• **Ressource utilisable par un seul processus à la fois**

**SECTION CRITIQUE (code d'utilisation de la ressource critique)**

 L'entrée et la sortie de SC doivent assurer qu'à tout moment, un seul processus s'exécute en SC (exclusion mutuelle)

## **Section critique avec sémaphore**

**1 seul processus en section critique => 1 seul jeton Sémaphore Mutex initialisé à 1**

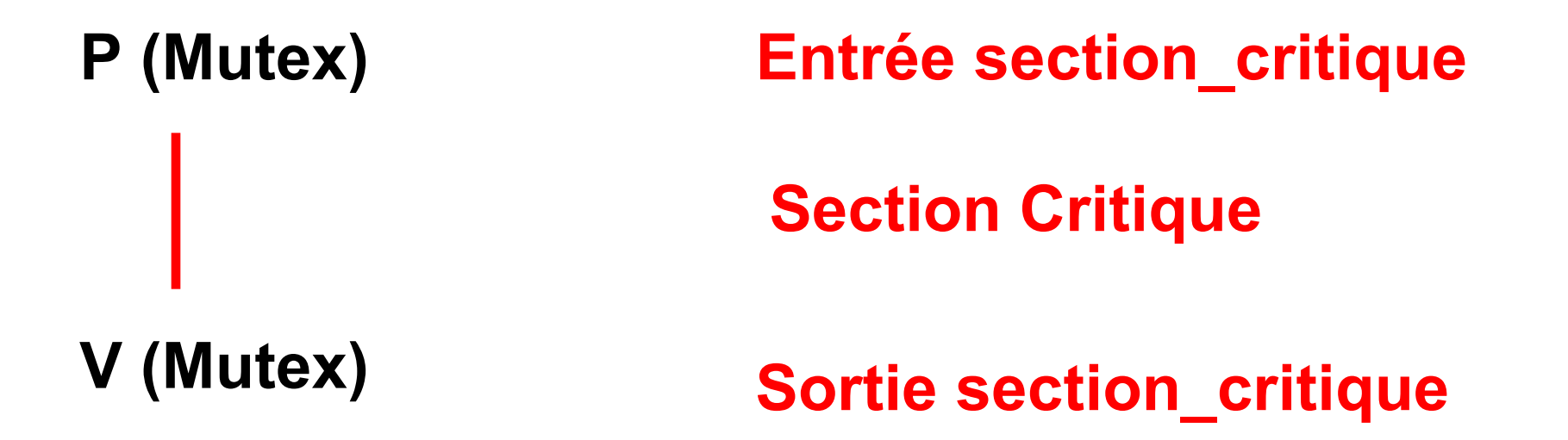

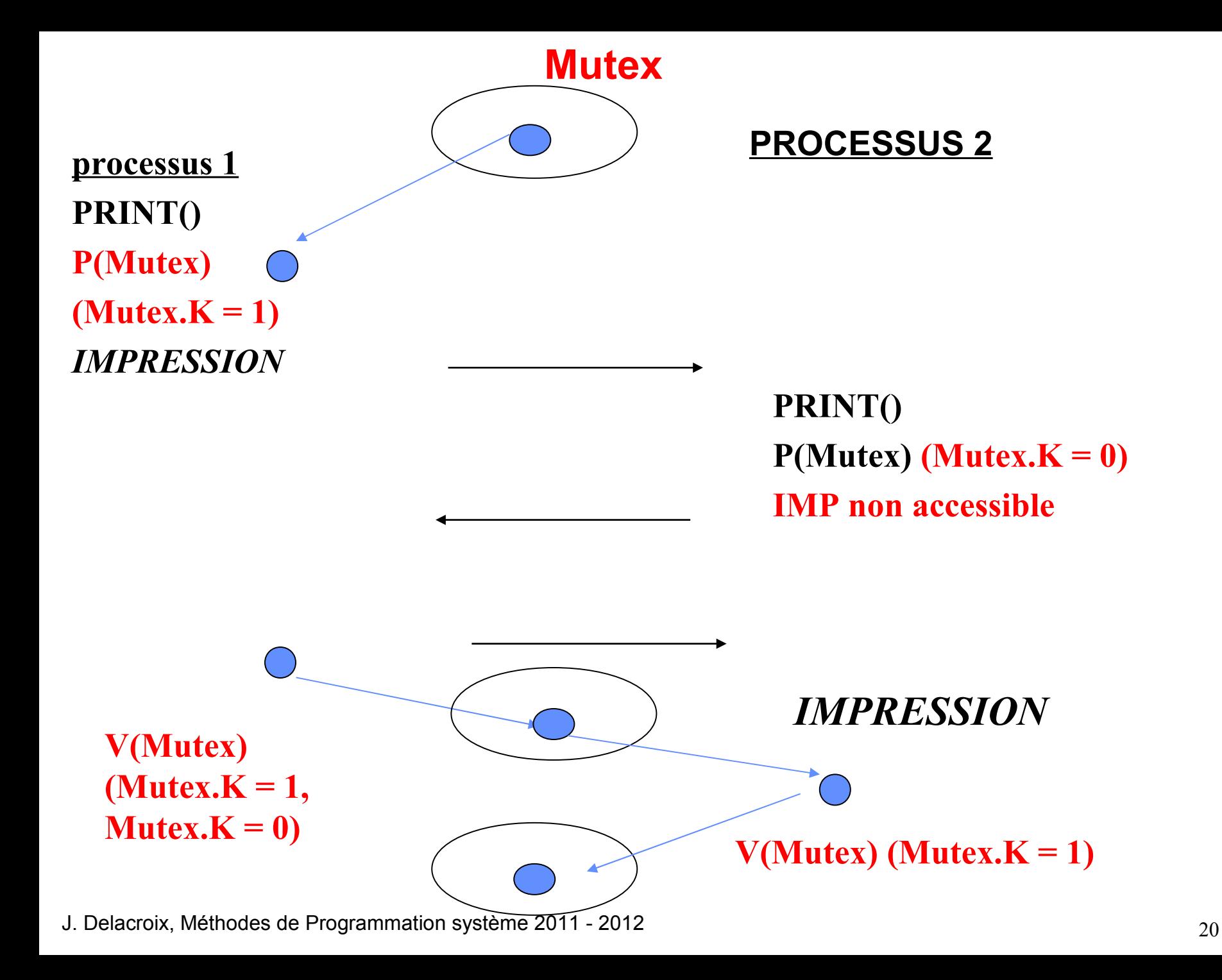

#### Synchronisation et communication entre processus

Synchronisation au sein du noyau Linux

### Synchronisation au sein du noyau Linux

• Les chemins de contrôle du noyau peuvent s'imbriquer et créer des situations de concurrence d'accès sur les structures de données du noyau.

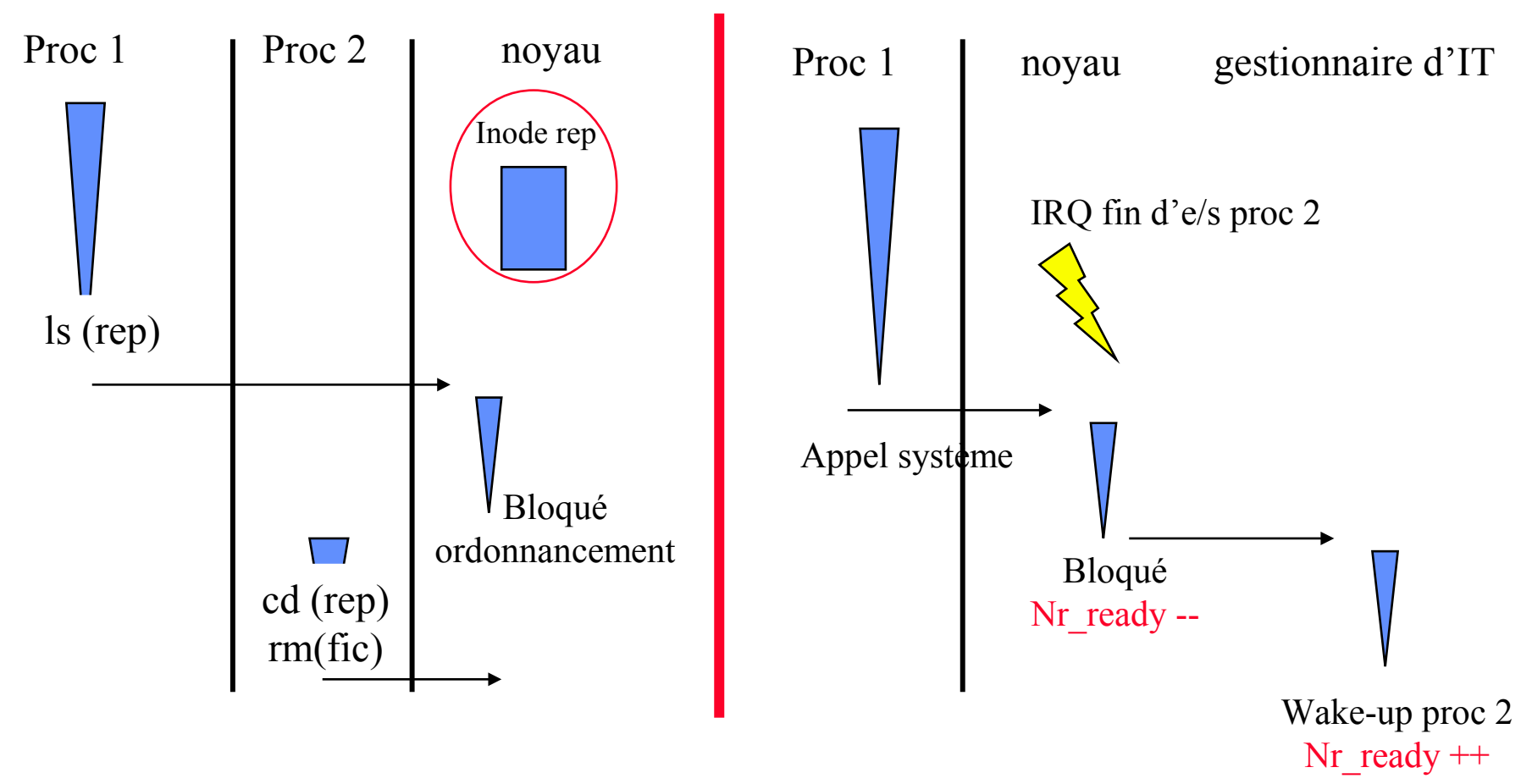

### Synchronisation au sein du noyau Linux

- Les chemins de contrôle du noyau peuvent s'imbriquer et créer des situations de concurrence d'accès sur les structures de données du noyau.
- Mise en œuvre de techniques de synchronisation au sein du noyau :

– Opérations atomiques en assembleur

Nr\_ready ++ compilateur load D R1 Nr\_ready add Im R1 1 store D R1 Nr\_ready

définition de macros utilisant des instructions atomiques assembleur Atomic int (Nr ready)  $\{inc(Nr\;ready)\}\$ 

– Masquage des interruptions (\_cli, \_sti) Notamment lors de la manipulation des files de l'ordonnanceur

– Sémaphores du noyau Structure composée d 'un compteur et d'une file; opération down (P) et up (V), utilisée notamment pour protéger les descripteurs de régions et les inodes

#### Synchronisation et communication entre processus

Interblocage et coalition

## **Interblocage, Famine et Coalition**

• **Interblocage**

**Ensemble de n processus attendant chacun une ressource déjà possédée que par un autre processus de l'ensemble**

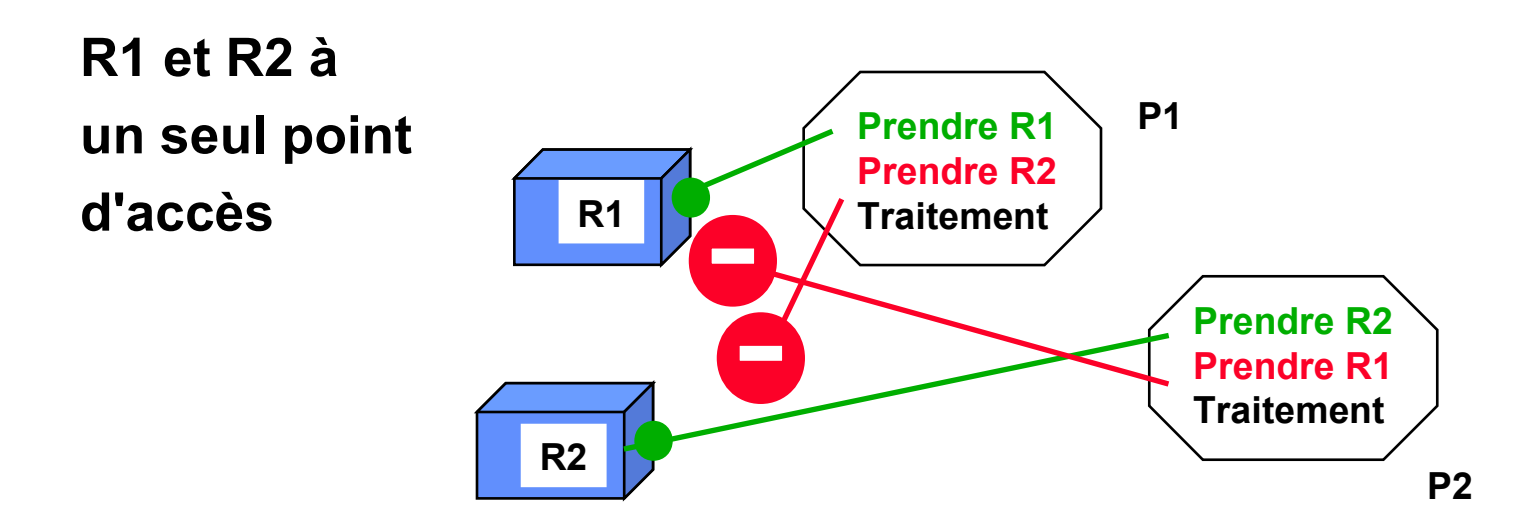

 **Aucun processus ne peut poursuivre son exécution Attente Infinie**

## **Interblocage, Famine et Coalition**

• **Coalition**

**Ensemble de n processus monopolisant les ressources au détriment de p autres processus**

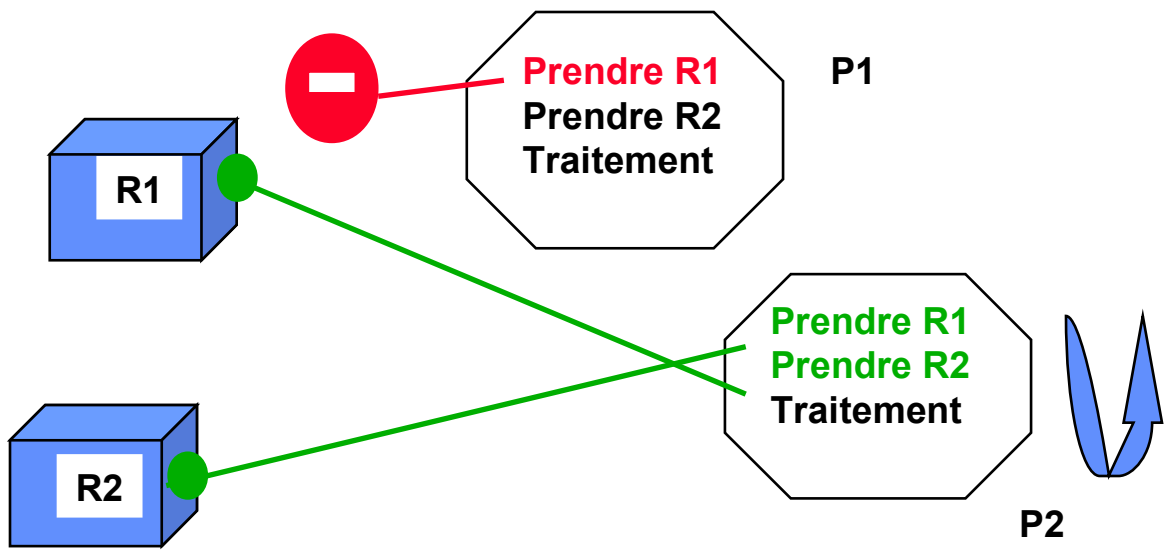

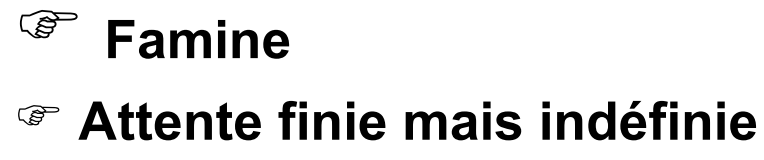

### **Un exemple d'interblocage**

#### • CLIENT

 $\frac{1}{2}$  ouverture du tube tube en écriture  $\frac{1}{2}$ 

```
tub1 = open ("tube1", O_WRONLY); -- en attente de l'ouverture en
   lecture de tube1
```
/\* ouverture du tube tube 2 en lecture  $*/$ 

```
tub2 = open ("tube2", O_RDONLY);
```
#### •

**SERVEUR** 

/\*ouverture du tube 2 en écriture \*/

```
tub2 = open ("tube2", O_WRONLY); -- en attente de l'ouverture en
   lecture de tube2
```
 $\frac{1}{2}$  ouverture du tube 1 en lecture  $\frac{k}{2}$ 

tub1 = open ("tube1",  $O$  RDONLY);

## **Conditions nécessaires à l'obtention d'un interblocage**

- **Exclusion mutuelle**
	- **Une ressource au moins doit se trouver dans un mode non partageable**
- **Occupation et attente**
	- **Un processus au moins occupant une ressource attend d'acquérir des ressources supplémentaires détenues par d'autres processus**
- **Pas de réquisition**
	- **Les ressources sont libérées sur seule volonté des processus les détenant**
- **Attente circulaire**

## **Attente circulaire**

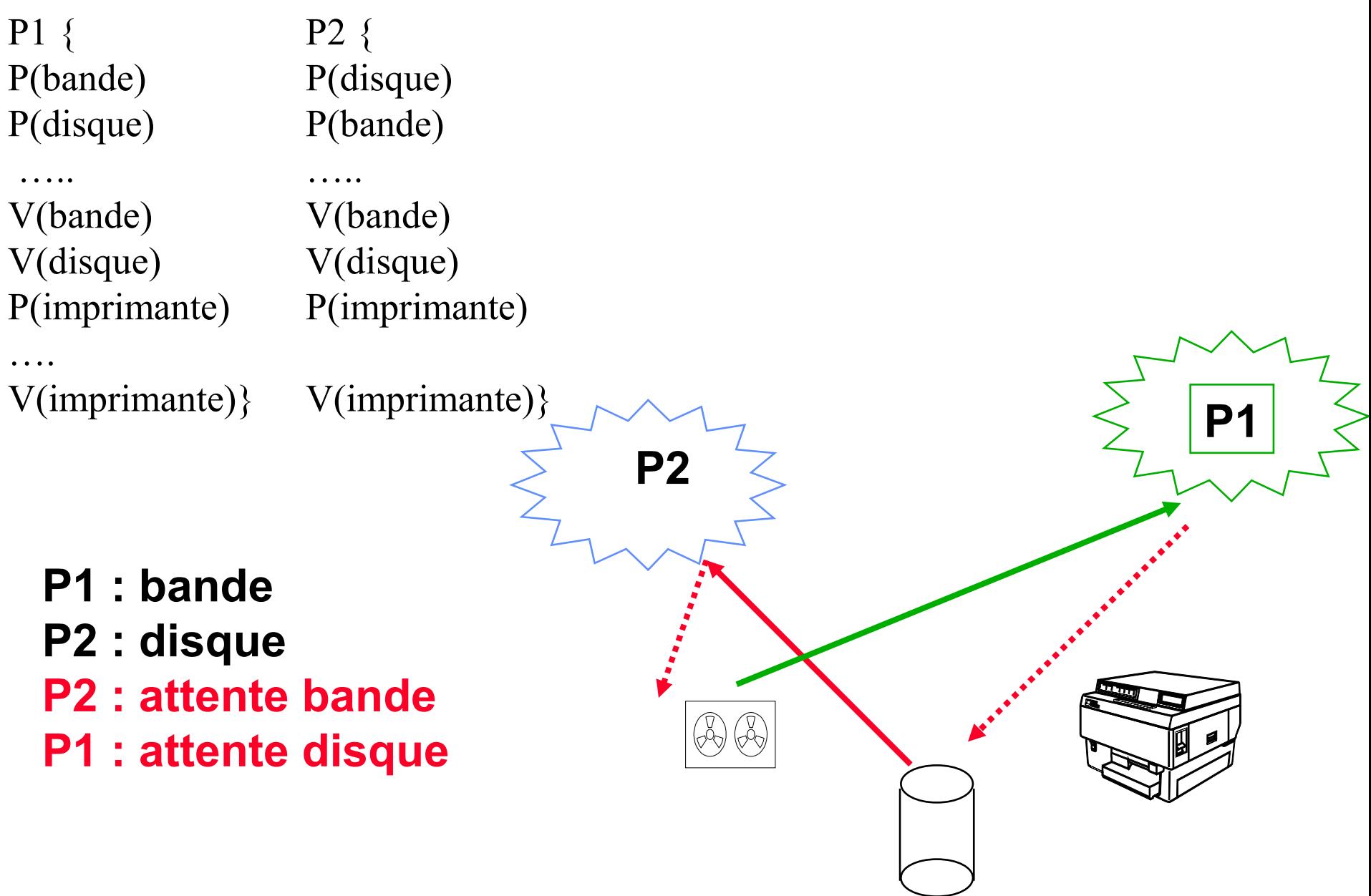

### **Méthodes de traitement des interblocages**

- **Permettre l'interblocage et le corriger**
	- **Politique de guérison**
- **Ne pas permettre l'interblocage Politique de prévention ou d'évitement**
- **Ignorer le problème**
	- **Politique de l'Autruche (cf Unix)**

## **Politiques de guérison**

- **Le système maintient un graphe représentant l'allocation des ressources et les attentes des processus**
- **Régulièrement, le système parcourt le graphe à la recherche de cycles**
- **Si un cycle est découvert, celui-ci est cassé en avortant les processus en interblocage appartenant au cycle**

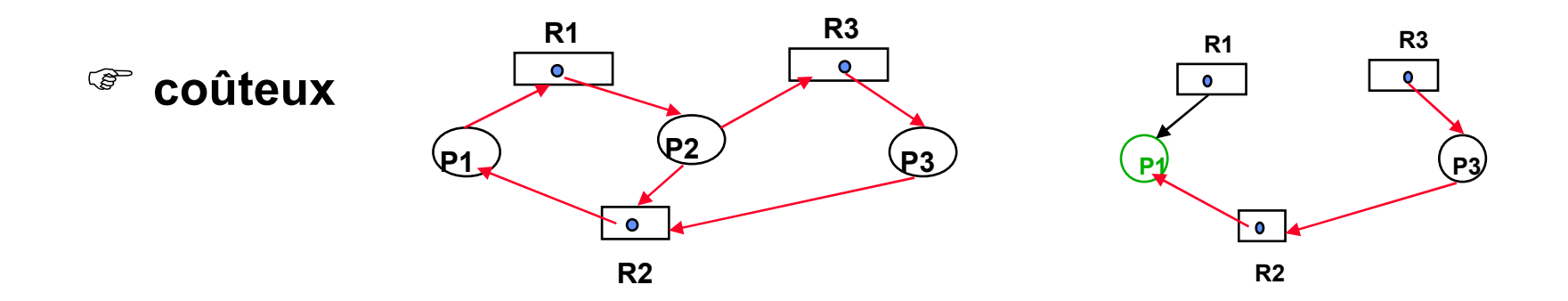

## **Politiques de prévention**

- **Assurer qu'au moins une des conditions nécessaires ne peut avoir lieu**
	- **Exclusion mutuelle : difficile**
	- **Occupation et attente : demander les ressources en une seule fois**
	- **Pas de réquisition : difficile**
	- **Attente circulaire : ordre total sur l'ordre de demandes de ressources**

## **Politiques de prévention**

#### • **Occupation et attente : demander les ressources en une seule fois**

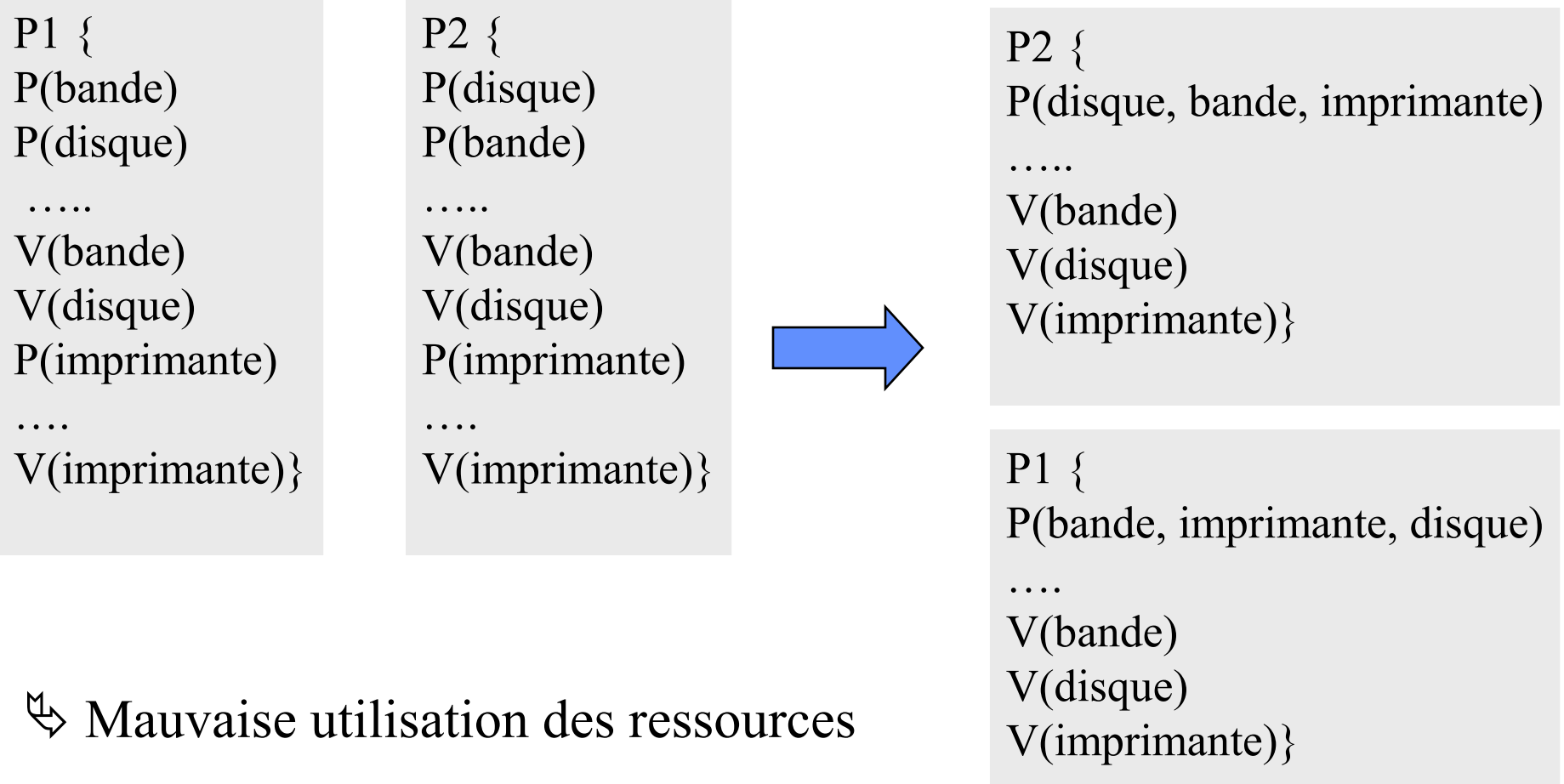

## **Politiques de prévention**

- **Attente circulaire : ordre total sur l'ordre de demandes de ressources**
- **Unité de bandes avant le disque et avant l'imprimante**

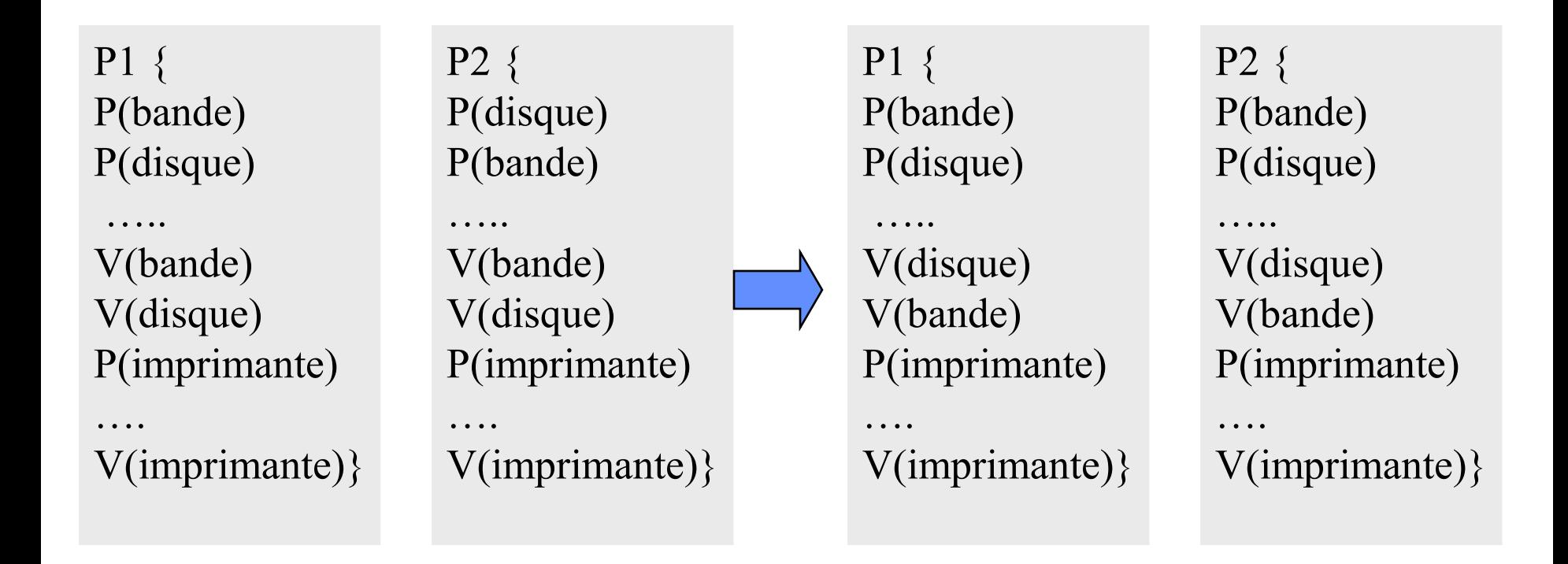

## **Politiques d'évitement**

• **Examen dynamique de l'état d'allocation des ressources afin d'éviter l'attente circulaire**

 **A chaque demande d'allocation de ressource, le système détermine si accepter cette allocation peut on non mener le système à l'interblocage, ie l'état du système reste-t-il** *sain***.**

**si oui, l'allocation est refusée.**

#### **Vision pessimiste**

# **Politiques d'évitement**

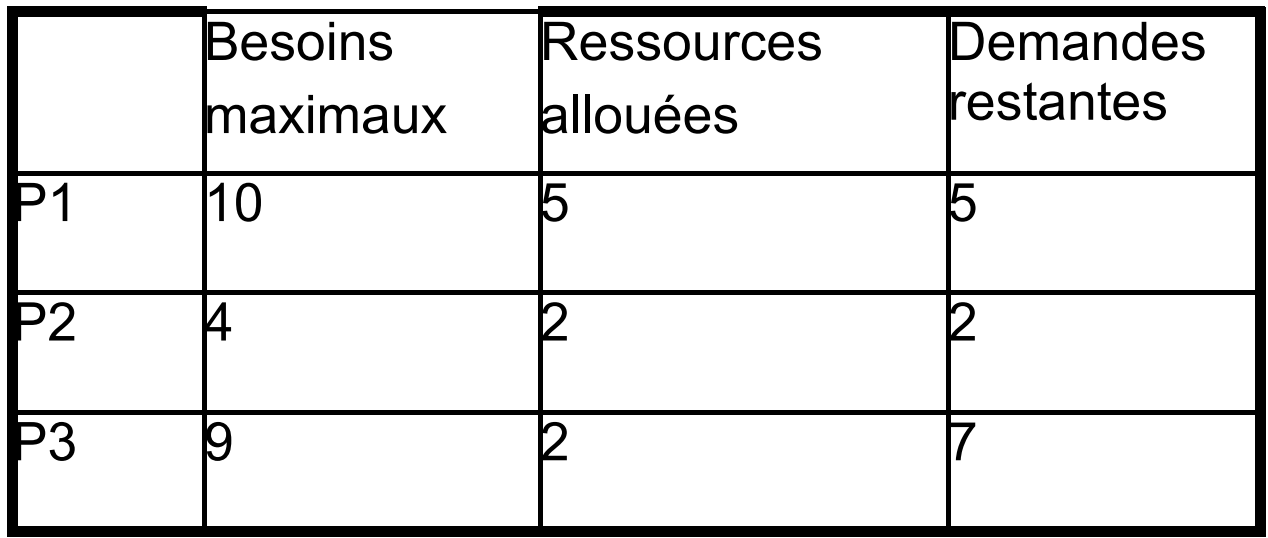

12 exemplaires de ressources au total

Le nombre de ressources disponibles est égal à 3.

La séquence d'exécution  $\langle P2, P1, P3 \rangle$  est saine:

- $-$  satisfaction de P2, ressources disponibles  $= 1$ ;
- $-$  restitution des ressources par P2, ressources disponibles  $= 5$ ;
- $-$  satisfaction de P1, ressources disponibles  $= 0$ ;
- $-$  restitution des ressources par P1, ressources disponibles  $= 10$ ;
- $-$  satisfaction de P3, ressources disponibles  $= 3$ ;
- $-$  restitution des ressources par P3, ressources disponibles  $= 12$ .

# **Politiques d'évitement**

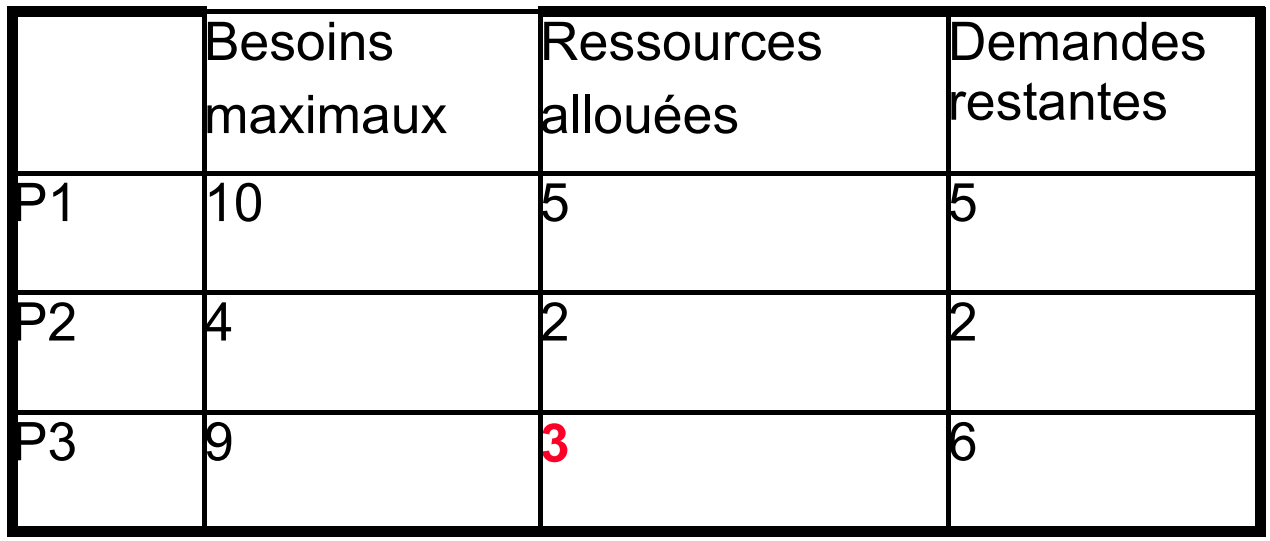

12 exemplaires de ressources au total

Le nombre de ressources disponibles est égal à 2

L'état devient malsain et aucune séquence d'exécution incluant les trois processus ne peut être construite. Ici, seul P2 peut être satisfait:

- $-$  satisfaction de P2, ressources disponibles  $= 0$ ;
- $-$  restitution des ressources par P2, ressources disponibles  $= 4$ .

Maintenant, ni P3, ni P2 ne peuvent être satisfaits.

## **Politique de l'Autruche**

• **Prétendre que les interblocages ne se produisent jamais et ne rien prévoir**

 **Un interblocage peut se produire et n'est pas détecté**

 **Détérioration des performances jusqu'à arrêt complet de l'application**

#### **Rédémarrage manuel de l'application**

### **Politique de l'Autruche**

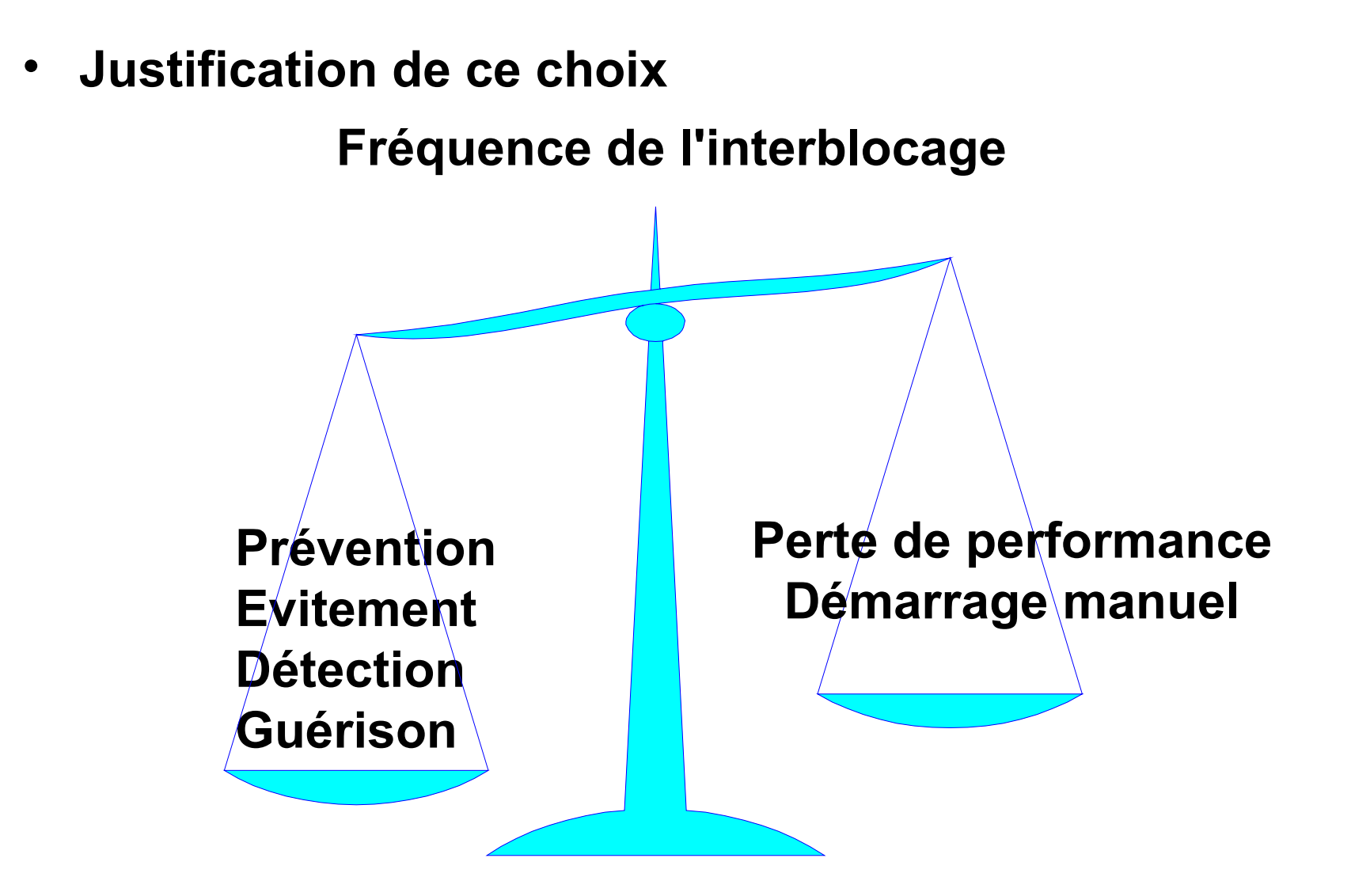

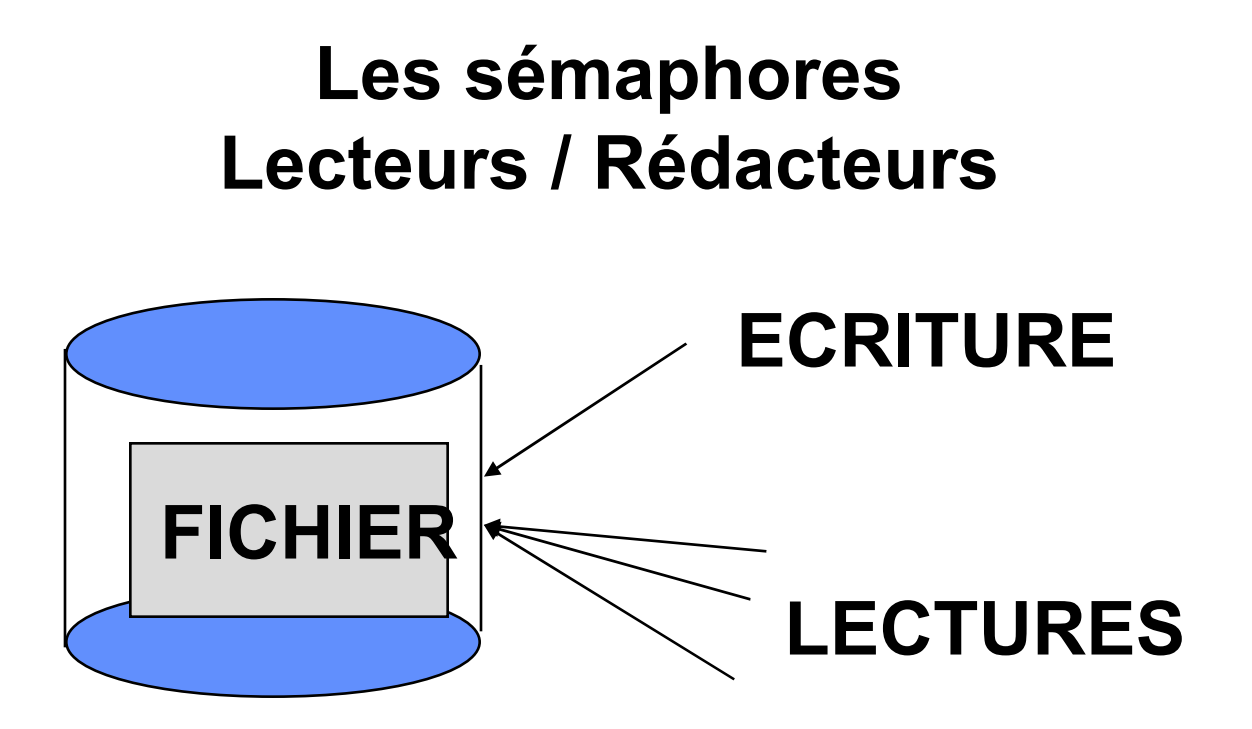

• **Ecriture seule ou Lectures simultanées**

**EXA:** Un rédacteur exclut - les rédacteurs

**- les lecteurs**

#### **Un lecteur exclut - les rédacteurs**

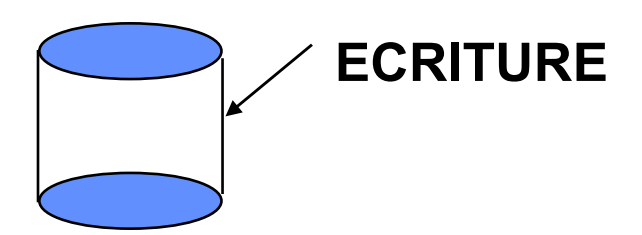

• **Un rédacteur exclut les rédacteurs et les lecteurs**

#### **Un rédacteur effectue des accès en exclusion mutuelle des autres rédacteurs et des lecteurs**

#### **→ Sémaphore d'exclusion mutuelle Accès initialisé à 1**

#### **Rédacteur**

**M'assurer que l'accès au fichier est libre (pas de lecteurs, pas de rédacteur) P(Accès)**

#### **entrer en écriture**

**Libérer l'accès au fichier (pour un rédacteur ou un lecteur) V(Accès)**

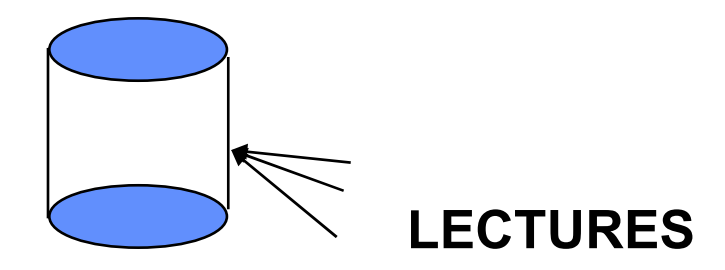

• **Un lecteur exclut les rédacteurs**

#### **Un premier lecteur doit s'assurer qu'il n'y a pas d'accès en écriture en cours**

 **Le dernier lecteur doit réveiller un éventuel rédacteur**

#### **→ NL, nombre de lecteurs courants, initialisé à 0**

#### **Lecteur**

#### **Les sémaphores Lecteurs / Rédacteurs**

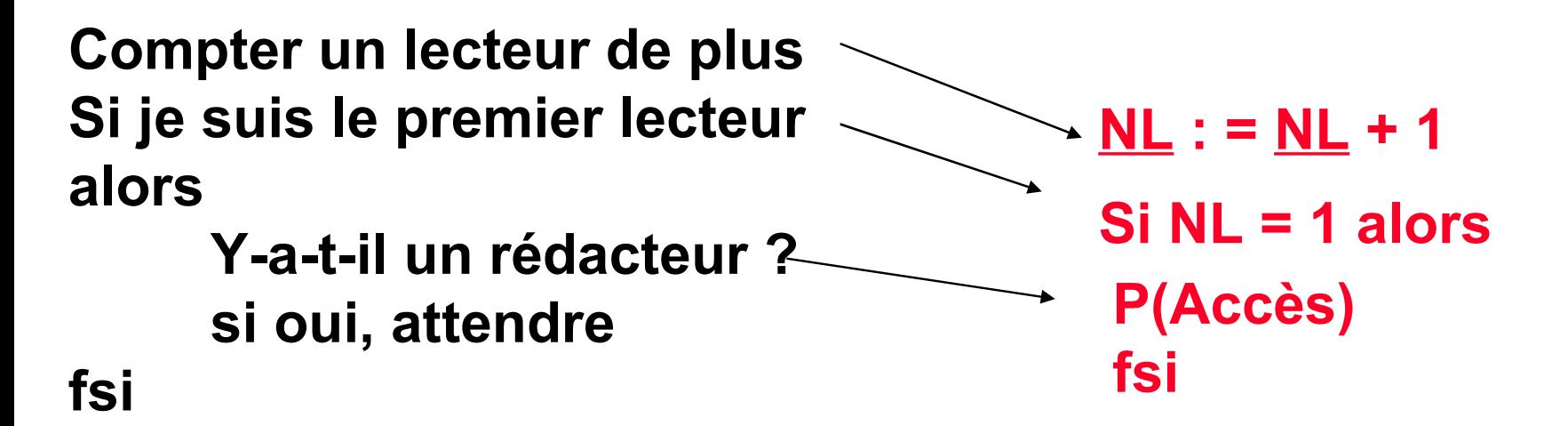

**entrer en lecture**

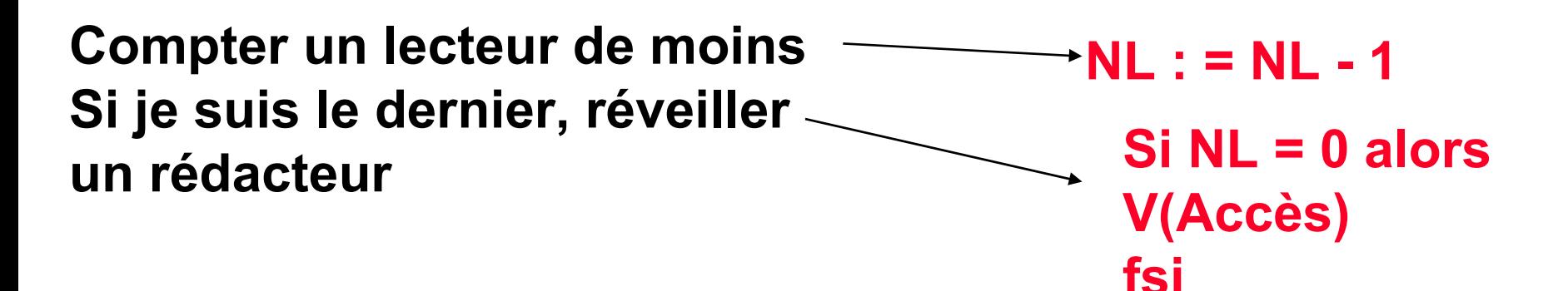

## **Lecteur**

## **Les sémaphores Lecteurs / Rédacteurs**

**NL est accédé en concurrence par tous les lecteurs Il y a besoin d'une exclusion mutuelle sur son accès**

```
INIT (Accès, 1); 
INIT (Mutex, 1);
```

```
P(Mutex)
NL : = NL + 1
Si (NL = 1)
alors
    P(Accès)
fsi
V(Mutex)
                                   P(Mutex)
                                   NL := NL - 1;
                                   Si (NL = 0) 
                                   alors
                                        V(Accès)
                                   fsi
                                   V(Mutex)
                Accès lecture
```
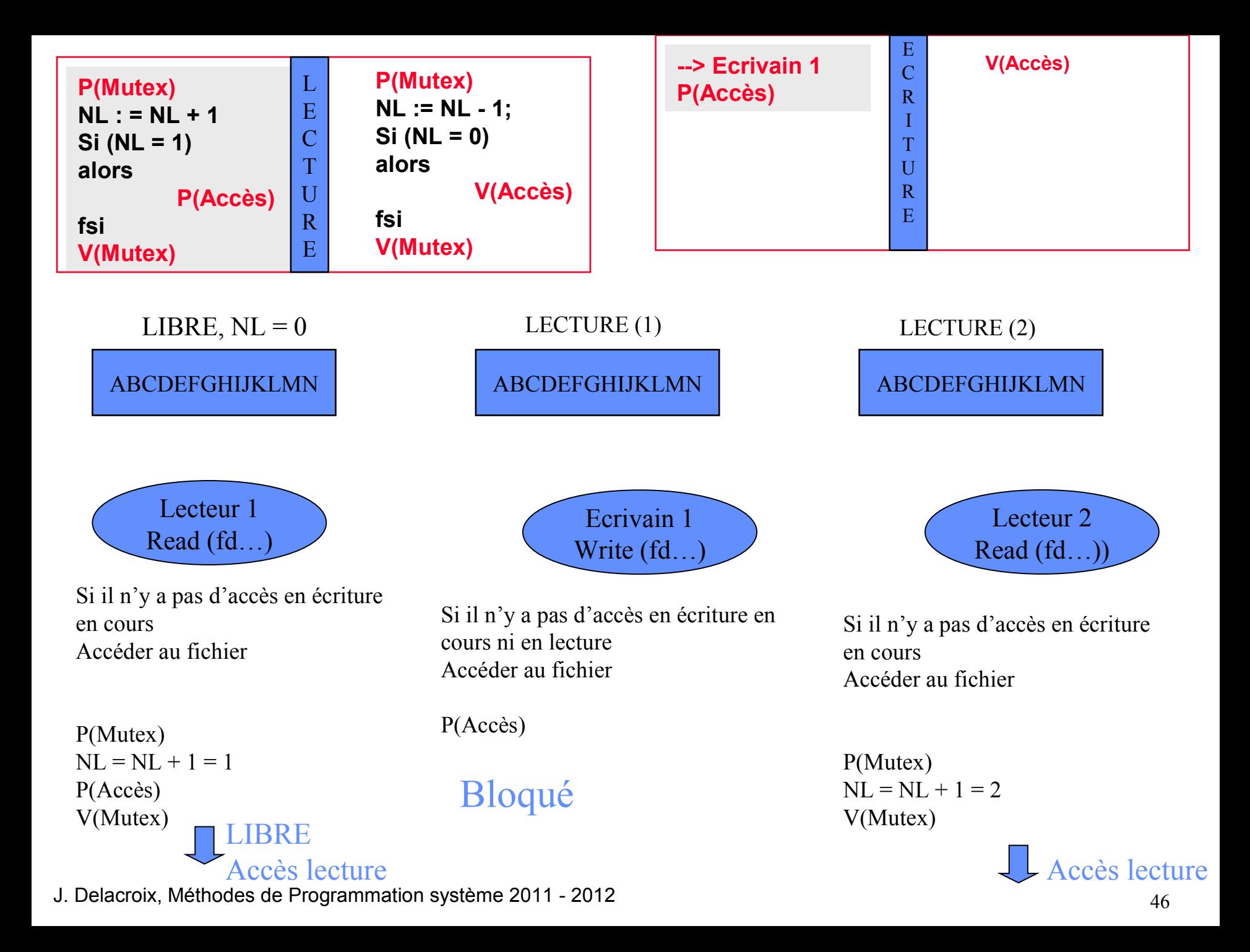

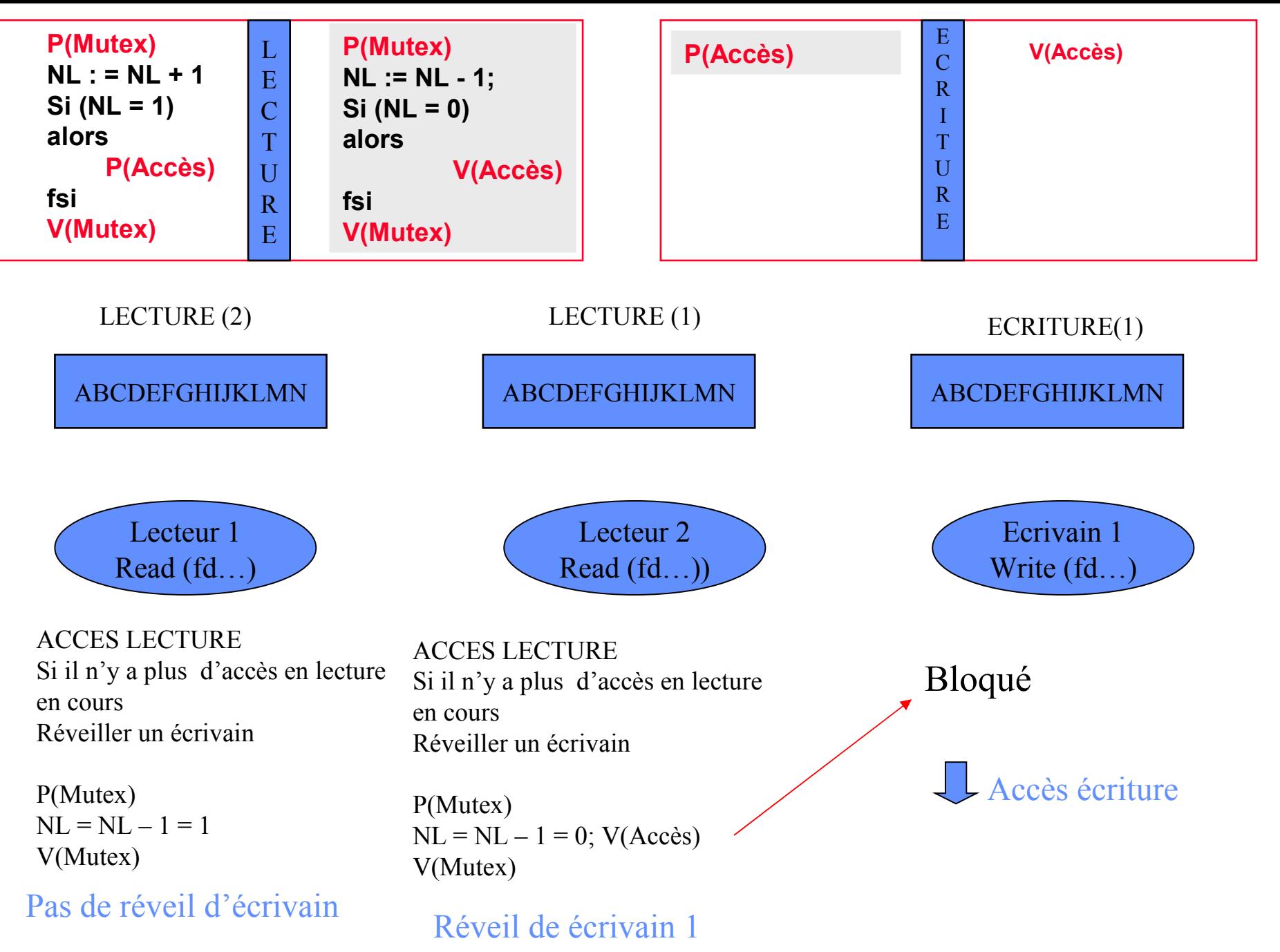

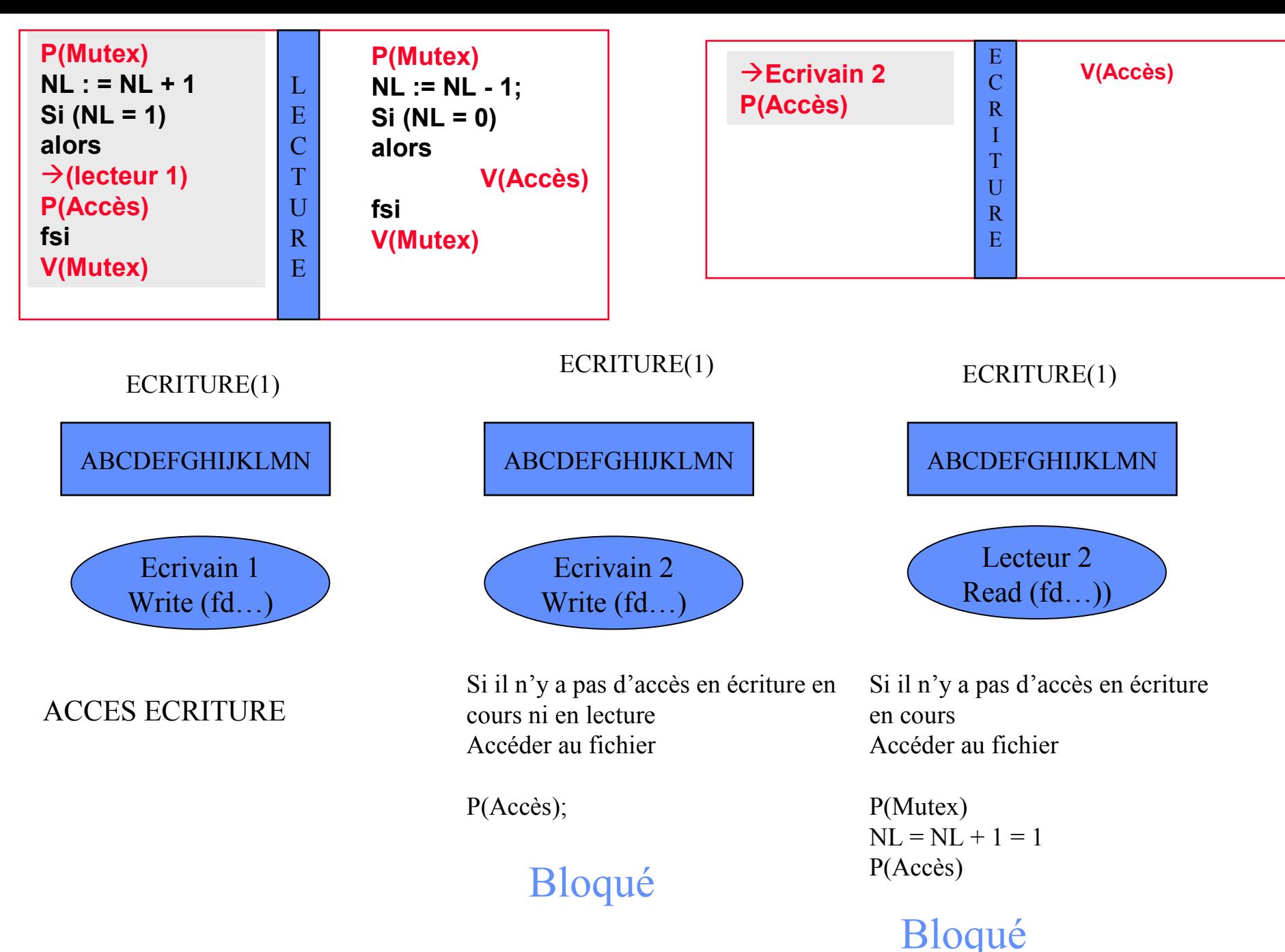

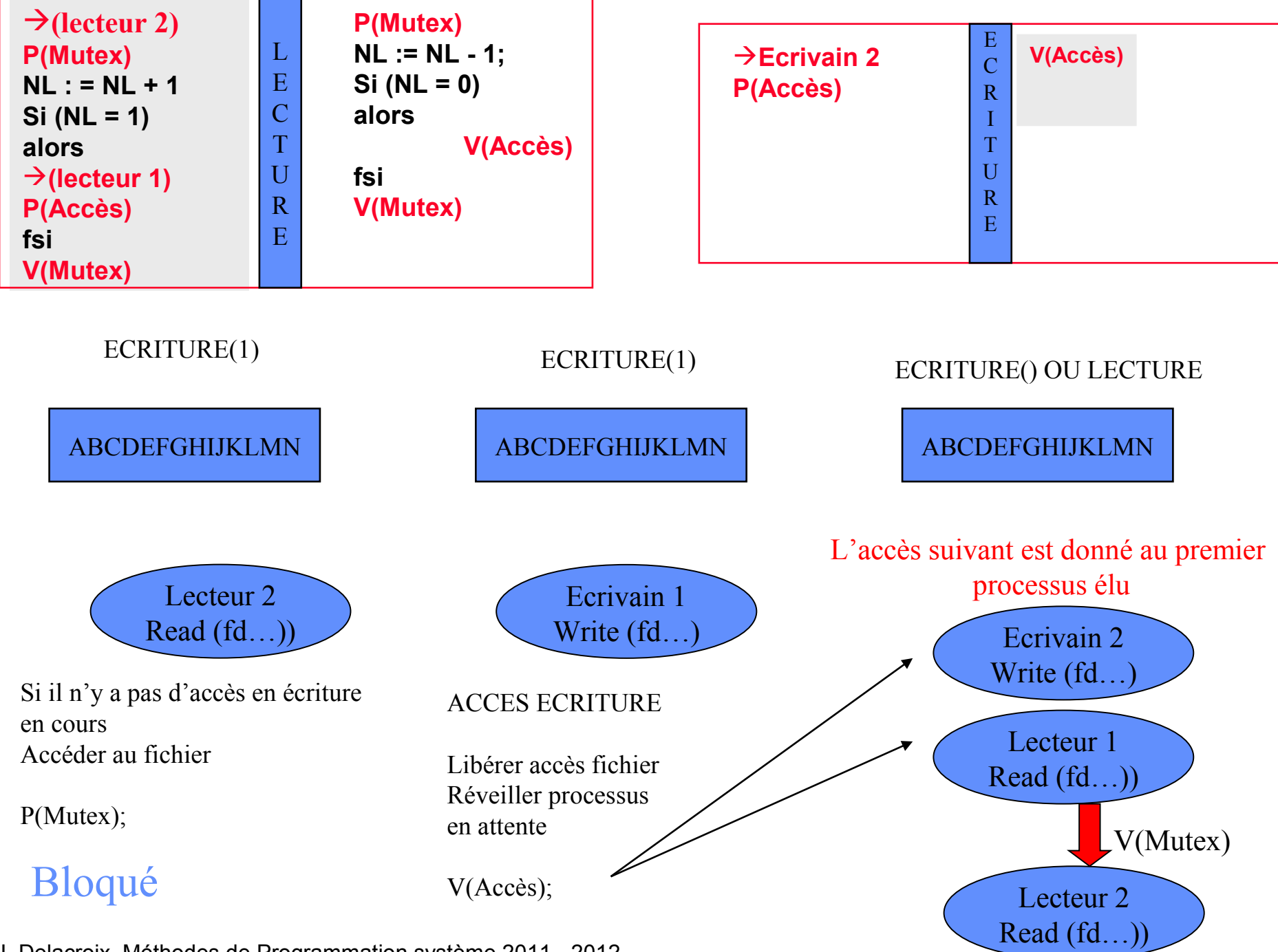

• **Coalition des lecteurs contre les rédacteurs**

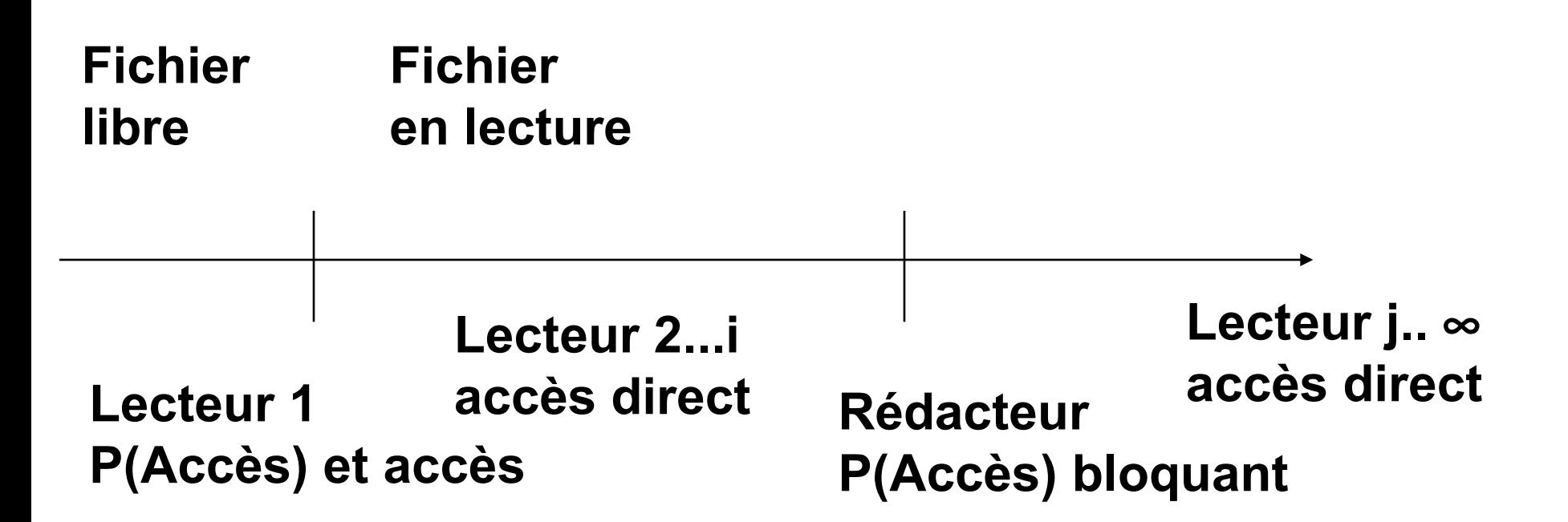

• **Solution à la coalition**

**Fichier libre Fichier en lecture**

**Lecteur 1 P(Accès) et accès Lecteur 2...i accès direct Ecrivain P(Accès) bloquant Lecteur j..** ∞ **Interdire l'accès**